**Capítulo 5. Análisis en el dominio de la frecuencia** 

## *1. Introducción*

El análisis en el dominio de la frecuencia debe complementar los resultados obtenidos y presentados anteriormente en el dominio del tiempo. Si hasta el momento se han caracterizado las solicitaciones máximas y mínimas que el flujo ejerce sobre un aliviadero escalonado, en función del caudal circulante, a continuación se mostrarán las frecuencias dominantes y la energía asociada a cada rango de frecuencias.

En el momento en que, durante el estudio de una estructura hidráulica, se detectan problemas asociados a vibraciones es muy importante diferenciar los posibles mecanismos que originan dichas vibraciones, Naudascher (1980) establece tres tipos distintos:

- y Vibraciones inducidas externamente. Causadas por una fluctuación en el flujo que no es intrínseca al mismo sino que se produce por la actuación sobre él de algún agente externo. Un ejemplo típico de este caso corresponde a las vibraciones que pueden detectarse en una pila de un puente por la acción de los vórtices que se desarrollan en la estela de separación en una pila vecina.
- y Vibraciones inducidas por movimiento. Son debidas a fuerzas de excitación que se producen por el movimiento de una estructura o un cuerpo dentro del sistema vibrante. En este caso la fuerza de excitación debe encontrarse necesariamente en resonancia con la frecuencia natural de la estructura o cuerpo vibrante, de manera que la amplitud de esta vibración, también llamada autoexcitación, pasa a amplificarse cada vez más hasta el momento en que la transferencia de energía del flujo principal al agente vibrante se iguala con el trabajo desarrollado por las fuerzas de amortiguación. Un fenómeno de vibraciones inducidas por un movimiento podría ser el asociado al flujo entre el sello de estanqueidad de una compuerta y el contorno sobre el que descansa, y se caracteriza por cambios periódicos en la pequeña área de paso.
- y Vibraciones inducidas por inestabilidades en el flujo. Provocadas por fuerzas de excitación ocasionadas por inestabilidades y mecanismos de retroalimentación que se encuentran intrínsecamente ligados a la estructura. Las causas más comunes para este mecanismo de excitación pueden encontrarse a lo largo de zonas de separación del contorno de capas límite inestables. Típicos ejemplos corresponderían a desagües bajo compuerta, donde las vibraciones inducidas pasan a depender de la geometría del labio de la misma. También existe en este caso, la posibilidad que flujos bifásicos –mezclas de aire y agua– o fenómenos de cavitación, intensifiquen una excitación ya existente o lleguen a inducirla por ellos mismos. Frecuentemente la compresibilidad de la mezcla aguas–aire juega un papel importante.

## **1.1. Vibraciones inducidas por el flujo rasante**

Así, el flujo que se establece en un aliviadero escalonado en flujo rasante podría pensarse que induce unas vibraciones producidas por las inestabilidades que se aprecian en él, tanto por el flujo bifásico que se forma como por los fenómenos de separación del contorno que se pueden observar bajo el flujo principal y entre dos peldaños contiguos. La formación de los vórtices en dichas celdas, y su permanente giro, se retroalimenta gracias a su interacción con el flujo principal superior. En este caso Naudascher (1980) recomienda que hay que tener cuidado de considerar y simular correctamente en el modelo todos los factores que afectan tanto a la inestabilidad del flujo como a los citados mecanismos de retroalimentación. En este sentido, será importante establecer si las condiciones de ensayo impuestas en el modelo permiten la extrapolación de las conclusiones que se obtengan acerca de los fenómenos vibratorios. Para ello será importante caracterizar los efectos de escala que puedan darse en esta experiencia.

## **1.2. Efectos de escala**

En Pegram et al. (1999) y en Boes (2000) se establecen algunas consideraciones acerca de esta cuestión sobre aliviaderos escalonados.

Pegram et al. (1999) estudiaron diversos modelos representativos de escalas diversas con varias alturas de peldaño, concluyendo que "*los modelos con escalas de 1:20 y mayores pueden representar fielmente el comportamiento del prototipo de un aliviadero escalonado*", con resultados que "*convergen tanto más rápidamente cuanto mayor que 1:15 sea la escala*".

Boes (2000) por su parte, analiza varios modelos correspondientes a escalas distintas, a fin de analizar los efectos de escala sobre las medidas de concentraciones de aire y distribuciones de velocidad a lo largo de la rápida. Termina concluyendo que "*los resultados obtenidos de modelos de escalas pequeñas pueden ser extrapolados a prototipo, a partir de la ley de similitud de Froude con efectos de escala despreciables, siempre que los números de Reynolds y Weber sean al menos 10<sup>5</sup> y 100, respectivamente*". Así, el citado autor finaliza afirmando que para caudales específicos sobre aliviaderos escalonados de hasta *q =*   $20 \frac{m^2}{s}$  y peldaños de altura  $h = 0.6 \frac{m}{s}$ , implica una mínima escala de 1:10 a 1:15.

Considerando un escalonado de altura *h = 0.6 m*, al modelo estudiado en el presente trabajo le correspondería una escala 1:6. Para un prototipo de escalones de mayor altura, por ejemplo hasta *h = 1.2 m*, le correspondería en cambio una escala 1:12, en cualquier caso dentro de los rangos que resultan de ambas referencias.

De cualquier modo, hay que ser conscientes que ninguna de las dos referencias fue planteada específicamente para analizar los efectos de escala sobre los registros de presión como es el caso de esta tesis: Pegram et al. (1999) extraen sus conclusiones de las medidas de calados conjugados del resalto hidráulico que se forma al pie del aliviadero, y Boes (2000) las presenta a partir de registros de concentraciones de aire y distribuciones de velocidad realizadas a lo largo de la rápida.

#### **1.3. Planteamiento del análisis de las fluctuaciones**

El estudio de las fluctuaciones de presión en el dominio de la frecuencia debe basarse en el análisis de la función de densidad espectral. Existen otros trabajos anteriores que desarrollan un análisis de este tipo aunque ninguno de ellos, a conocimiento del autor, sobre un aliviadero escalonado. Existen dos investigaciones destacables –Castillo (1990) y Puertas (1994)–, ambas analizando el flujo que se establece en un cuenco de disipación de energía en presas bóveda con vertido libre por coronación, en las que se desarrolla el estudio de las fluctuaciones de presión sobre el cuenco disipador en el dominio de la frecuencia. En dichos trabajos se desarrollan dos enfoques distintos.

Castillo (1990) utiliza como herramienta de cálculo un modelo no paramétrico de estima de la densidad espectral, mediante el estimador conocido como *periodograma*, que se basa en la transformada de Fourier de la serie de datos. El análisis del periodograma presenta complicaciones inherentes como son la elección del ventaneado temporal o su grado de suavización que pueden dar lugar a resultados significativamente distintos según sea la serie de datos a estudiar (ver Brokwell y Davis (1987)).

Puertas (1994) plantea un enfoque muy distinto a los modelos tradicionales de estima del periodograma, gracias a la utilización de los llamados métodos paramétricos, y dentro de ellos en particular los llamados modelos auto–regresivos (AR). Esta metodología de trabajo, así como los resultados obtenidos fueron ventajosos respecto los métodos tradicionales, tanto por su mayor simplicidad conceptual como de compresión física de la herramienta. Por todo ello se ha optado por la aplicación de dicha herramienta planteada por Puertas (1994) y que puede encontrase su justificación matemática en Kay y Marple (1982) o en Brokwell y Davis (1987), e incluso el propio Puertas (1994) incluye un anejo con un resumen de las consideraciones justificadas en las anteriores referencias.

Para el tratamiento de los datos en el campo de la frecuencia se ha desarrollado un programa en lenguaje Fortran que se describirá y que se basa en el programa "BURG.FOR", cedido por el Prof. Juan José Egozcue<sup>1</sup> que realiza la estima espectral paramétrica (AR) por el método de Burg.

# *2. Fundamentos y metodología*

Todos los aspectos teóricos que se citen en este apartado pueden encontrarse en Kay y Marple (1982), Egozcue (1986) o Brockwell y Davis (1987).

#### **2.1. Procesos estocásticos**

l

Se define un proceso estocástico como una sucesión de variables aleatorias X(t), de maneara que para cada valor de t, X(t) es un variable aleatoria caracterizada por su función de densidad de probabilidad  $F_t(x)$ . Los momentos correspondientes a dicho proceso estocástico se definen como:

<sup>&</sup>lt;sup>1</sup> Catedrático del Departamento de Matemática Aplicada III, de la UPC.

Media:

$$
m(t) = E[X(t)] \tag{5.1}
$$

Varianza:

$$
Var[X(t)] = E\left[ \left| X(t) - m(t) \right|^2 \right]
$$
 (5.2)

 $\bullet$  Autocovarianza<sup>2</sup>:

$$
c(t,s) = E\big[ (X(t) - m(t)) \cdot (\overline{X(s) - m(s)}) \big]
$$
\n(5.3)

Dicho proceso estocástico se dice que es estacionario cuando su media es constante y su función de autocovarianza es invariante a traslación, es decir

$$
m(t) = m \qquad \forall \ t \in Z \tag{5.4}
$$

$$
c(t,s) = c'(t-s) \qquad \forall \ t, s \in \mathbb{Z}
$$
\n
$$
(5.5)
$$

Donde *c'* es una función compleja de una sola variable. Es decir, la media es constante y la autocovarianza sólo dependerá de la diferencia *(t*−*s)*, por tanto ni la media ni la covarianza dependen del origen del proceso. En adelante la función *c'* se denotará con la misma letra *c*, como función compleja de una sola variable, suponiéndose además que los procesos analizados son estacionarios.

Así, un ejemplo de proceso estocástico estacionario es el llamado ruido blanco, que consiste en una serie de variables aleatorias W(t) equidistribuidas (frecuentemente se suponen normales), de media nula, varianza constante  $\sigma^2$  e incorrelacionadas entre sí. La densidad espectral del ruido blanco vale:

$$
S(w) = \sum_{k=-\infty}^{\infty} \delta_{0k} \sigma^2 e^{-iwTk} = \sigma^2
$$
 (5.6)

En este caso, *w* es la pulsación o frecuencia angular,  $w = 2 \pi f(f)$  frecuencia); T es el intervalo de muestreo; e  $i^2 = -1$ .

Es decir, se trata de un proceso tal que a todas las frecuencias les corresponde la misma densidad espectral.

#### **2.2. Modelos autorregresivos (AR)**

Un proceso autorregresivo de orden *p* satisface la ecuación:

$$
\sum_{k=0}^{p} a_k X(j-k) = W(j)
$$
\n(5.7)

Donde  $a_0 = 1$ . Se representa el valor x(t) en función de las realizaciones x(.) en p instantes anteriores. El ruido blanco W(.) representa el error en la estimación.

Su función de densidad espectral en función del orden del modelo autorregresivo vale:

$$
S_p(w) = \frac{\sigma_p^2}{\left|\sum_{k=0}^p a_{pk} e^{-i w T k}\right|^2} \qquad w \in \left(-\frac{\pi}{T}, \frac{\pi}{T}\right)
$$
(5.8)

l

<sup>&</sup>lt;sup>2</sup> Nótese que cuando  $t = s \implies c(t, t) = Var(X(t))$ 

Si se multiplica el modelo (5.7) por  $\overline{X(t)}$  y tomando la esperanza resulta la convolución:

$$
\sum_{k=0}^{p} a_k c(t-k) = 0 \quad t = 1, 2, ..., p, ... \tag{5.9}
$$

$$
\sum_{k=0}^{p} a_k c(t-k) \neq 0 \quad t = ..., -1, -2, 0 \tag{5.10}
$$

Estas ecuaciones pueden escribirse para t = 0, 1, 2,...,p en forma matricial, y se conocen como *ecuaciones normales* o de *Yule*−*Walker* a partir de las cuales con una estimación de *c(i)* se podrá calcular *ai* y σ*<sup>2</sup>* :

$$
\begin{bmatrix}\nc(0) & c(-1) & c(-2) & \cdots & c(-p) \\
c(1) & c(0) & c(-1) & \cdots & c(-p+1) \\
c(2) & c(1) & c(0) & \cdots & c(-p+2) \\
\vdots & \vdots & \vdots & \vdots & \vdots \\
c(p) & c(p-1) & c(p-2) & \cdots & c(0)\n\end{bmatrix}\n\begin{bmatrix}\n1 \\
a_1 \\
a_2 \\
\vdots \\
a_p\n\end{bmatrix} =\n\begin{bmatrix}\n\sigma^2 \\
0 \\
0 \\
\vdots \\
0\n\end{bmatrix}
$$
\n(5.11)

Donde  $a_k$  con  $k = 1,...,p$  y  $\sigma^2$  son las incógnitas del sistema planteado, y la matriz de coeficientes  $\{c_{ij}\}$ cuadrada  $p \times p$ , es una matriz hermítica semidefinida positiva pudiéndose, por tanto, estimar todos ellos.

#### **2.3. Método de Burg**

Es uno de los diversos métodos para la estima de los coeficientes *c(i)* que permitirán la resolución del sistema de ecuaciones anterior. Así, se podrá escribir el sistema de ecuaciones normales de orden 0, 1 y 2:

$$
c(0) = \sigma^2 \tag{5.12}
$$

$$
\begin{bmatrix} c(0) & c(-1) \\ c(1) & c(0) \end{bmatrix} \begin{bmatrix} 1 \\ a_{11} \end{bmatrix} = \begin{bmatrix} \sigma^2 \\ 0 \end{bmatrix}
$$
 (5.13)

$$
\begin{bmatrix} c(0) & c(-1) & c(-2) \ c(1) & c(0) & c(-1) \ c(2) & c(1) & c(0) \end{bmatrix} \begin{bmatrix} 1 \ a_{21} \ a_{22} \end{bmatrix} = \begin{bmatrix} \sigma^2 \ 0 \ 0 \end{bmatrix}
$$
 (5.14)

Se comprueba fácilmente que las soluciones de los órdenes sucesivos vienen dadas por:

$$
a_{sk} = a_{s-1,k} + a_{ss} \overline{a_{s-1,s-k}} \qquad k = 1, 2, ..., s-1; \quad s = 1, 2, ..., p
$$
  

$$
\sigma_s^2 = \sigma_{s-1}^2 \left(1 - |a_{ss}|^2\right)
$$
 (5.15)

Esta recurrencia indica que conocida la solución para el orden (s−1) y el último coeficiente *ass* de la solución de orden *s* se hallan, gracias a (5.15), los demás coeficientes de orden *s*. Se demuestra, además, que el coeficiente  $a_{ss}$ , también llamado coeficiente de correlación parcial, debe ser  $|a_{ss}| < 1$  para cualquier valor de *s*, para asegurar su estabilidad. Así, se comprende que para resolver las ecuaciones normales de orden *p* es necesario resolver inicialmente las de orden 0 y aplicar la recurrencia (5.15) hasta determinar los coeficientes de orden *p*. Ésta es la llamada "*Recurrencia de Levinson*−*Durbin*" y la base del método de Burg para la estima de los coeficientes de un modelo autorregresivo de orden *p*.

El método de Burg tiene como objeto la minimización de la varianza muestral del ruido blanco del modelo. Esta minimización se realiza recursivamente sobre modelos de orden creciente explotando las propiedades de la recurrencia de Levinson−Durbin. Dicho procedimiento iterativo impide la minimización de la varianza del ruido blanco y sólo se alcanzará, por tanto, dicho objetivo de manera aproximada.

El esquema recurrente es el siguiente:

1. Se estima la varianza del ruido blanco y se establece la ecuación normal de orden 0:

$$
c(0) = \sigma_0^2 \approx \frac{1}{N} \sum_{j=1}^{N} |x(j)|^2
$$
 (5.16)

- 2. Se escoge el estimador de *a11* de manera que se consiga minimizar la varianza muestral del error de predicción sobre los datos, a partir de modelo de orden 1.
- 3. Si se dispone entonces de una estima para un modelo de orden *(s-1)*, σ*<sup>2</sup> s-1*, *as-1,1*, ...,*as-1,s-1*. Habría que elegir el estimador de *ass* de manera que la varianza muestral del error de predicción sobre los datos disponibles con un modelo de orden *s*, fuera mínima. Una vez estimado *ass* la recurrencia de Levinson – Durbin (expresión (5.15)) permite estimar  $\sigma_{s-l}^2$ ,  $a_{s-l,1}$ , ..., $a_{s-l,s-l}$  y  $a_{ss}$ . Dicho coeficiente se obtiene a partir de:

$$
a_{ss} = \frac{-2\sum_{j=1}^{N-s} e_{1,s-1}(j+1) \over e_{2,s-1}(j)}{\sum_{j=1}^{N-s} \left\{ \left| e_{1,s-1}(j+1) \right|^2 + \left| e_{2,s-1}(j) \right|^2 \right\}}
$$
(5.17)

donde

$$
e_{1,s}(j) = e_{1,s-1}(j+1) + a_{ss} e_{2,s-1}(j)
$$
  
\n
$$
e_{2,s}(j) = e_{2,s-1}(j+1) + a_{ss} e_{1,s-1}(j)
$$
\n(5.18)

Siendo *e1s* y *e2s* los errores de predicción de *x(j+s)* y de *x(j)* respectivamente con un modelo de orden *s*:

$$
e_{1,s}(j) = \sum_{k=0}^{s} a_{sk} x(j+s-k) \qquad j = 1,..., N-s
$$
  
\n
$$
e_{2,s}(j) = \sum_{k=0}^{s} a_{sk} x(j+k) \qquad j = 1,..., N-s
$$
\n(5.19)

Así se itera el proceso hasta alcanzar el orden *p* deseado.

La estimación de la densidad espectral se consigue substituyendo los coeficientes *ask* anteriores correspondientes a un modelo autorregresivo de orden *p*, en la ecuación (5.8):

Se considera que  $\sigma^2$  se estima mediante:

$$
\sigma^2 \approx c(0) \prod_{j=1}^p \left( 1 - \left| a_{ss} \right|^2 \right) \tag{5.20}
$$

A partir de esta estimación se aprecia que la estimación de la varianza del ruido blanco disminuye al aumentar el orden del modelo autorregresivo escogido, tal y como puede apreciarse en la Figura 5.1.

Al tratarse de un proceso recurrente en que cada óptimo está condicionado al óptimo de la iteración anterior, se dice que el método de Burg es un método de mínimos cuadrados subóptimo, a pesar de ello se justifica que asegura la estabilidad a diferencia del clásico método de mínimos cuadrados.

Se entiende, a la vista de lo expuesto, que la función de densidad espectral varía con el orden escogido del modelo autorregresivo. Así, tal y como se muestra en los gráficos de la Figura 5.2, para un orden *p* resulta una función de densidad espectral con *p/2* picos. Es decir, las densidades espectrales para diferentes órdenes muestran formas variables creciendo el número de máximos espectrales regularmente con el orden, aunque se mantiene constante el área –e igual a la varianza estimada de la señal– bajo las diferentes densidades espectrales. Así, parece coherente no gastar excesivos esfuerzos en determinar unas frecuencias concretas, en las que se concentran cada uno de los varios centenares de ensayos llevados a cabo, sino quizás merecerá más la pena estimar que fracción de la varianza del proceso asociado a cada ensayo responde a las frecuencias dentro de un cierto rango. Por ello, tal y como indica Puertas (1994), no se considera de interés valorar los picos obtenidos, asociados a una gran casuística a medida que se varía el orden, y en cambio sí lo tiene buscar un indicador de la fluctuación asociada a cada frecuencia que sea invariante con el orden. Para encontrar un indicador de la energía asociada a cada frecuencia invariante con el orden es necesario buscar la interpretación de la función de densidad espectral en el plano complejo.

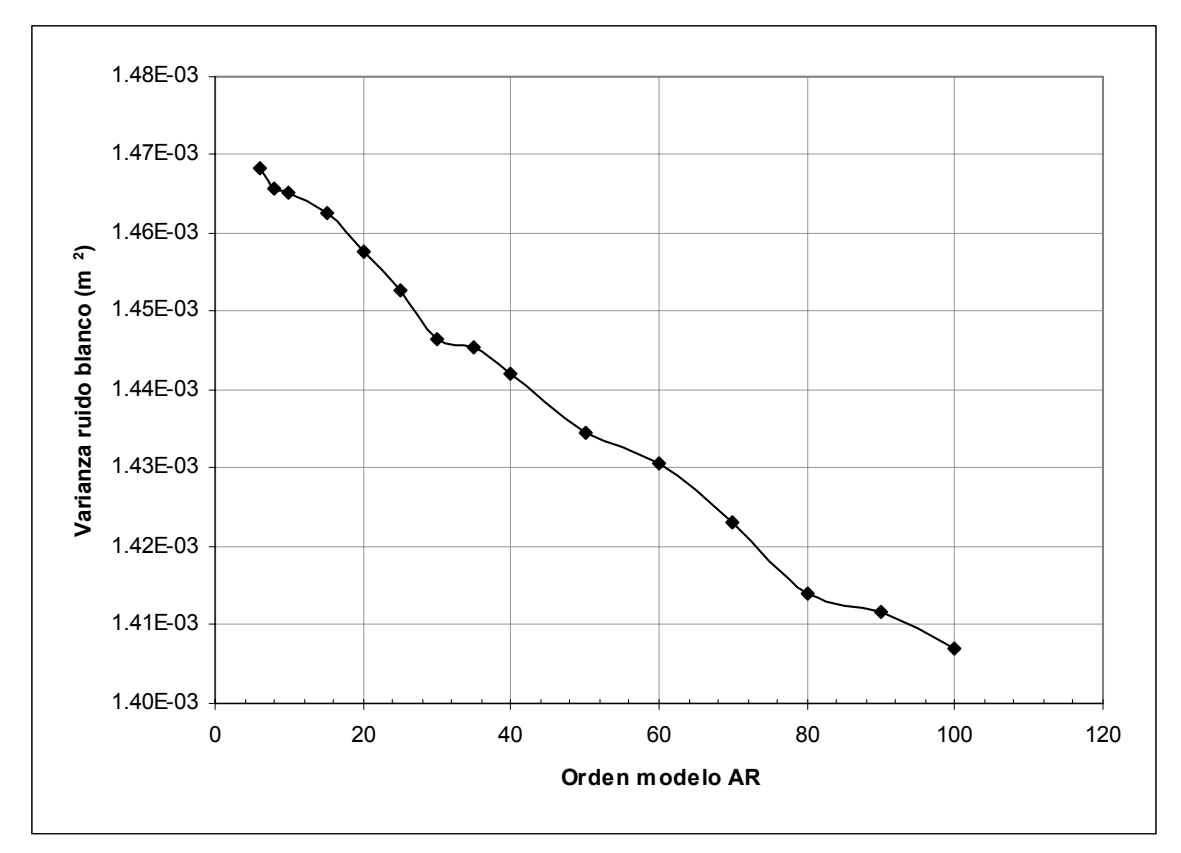

*Figura 5.1. Evolución de la varianza del ruido blanco con el orden del modelo autorregresivo ajustado. Ensayo con caudal yc/h = 2.25 (Q = 200 l/s); punto de medida ubicado en el centro de simetría de la huella de L/ks = 61.46 (15º escalón, contado desde el pie del modelo).* 

Así se plantea claramente el problema de elegir el orden del modelo autorregresivo más adecuado. El problema se aprecia en la citada Figura 5.2: con órdenes bajos se estiman densidades espectrales suaves a costa de perder resolución mientras que con órdenes altos se gana resolución en detrimento de la suavidad de la densidad espectral.

Para elegir adecuadamente el orden del modelo es muy conveniente tener en consideración toda la información que se posea de la señal, tal y como aconseja Egozcue (1986). El citado autor recomienda que para desarrollar un análisis espectral de frecuencias será necesario elegir órdenes elevados (>15).

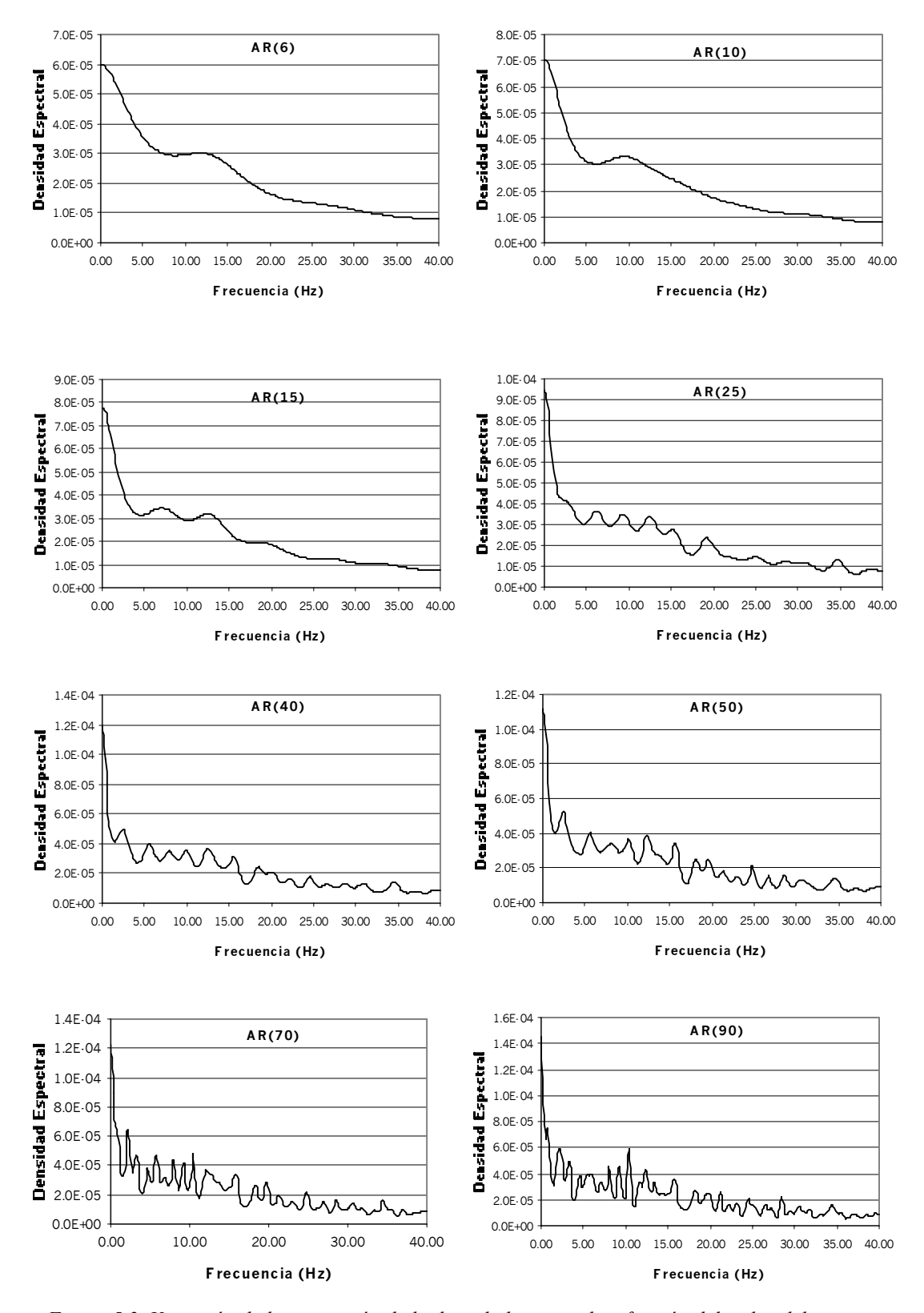

*Figura 5.2. Variación de la estimación de la densidad espectral en función del orden del proceso autorregresivo ajustado.* 

#### **2.4. Estimación espectral en el plano complejo de un proceso AR(p)**

La densidad espectral mostrada en la ecuación (5.8) también podrá escribirse, en el plano complejo como:

$$
P_p(z) = \frac{\sigma_p^2}{A(z) \cdot A\left(\frac{1}{z}\right)}
$$
\n(5.21)

Si se tiene en cuenta que:

$$
A(z) = \sum_{k=0}^{p} a_k e^{-i w T k} = \sum_{k=0}^{p} a_k z^k
$$
 (5.22)

La densidad espectral compleja está definida en todo el plano complejo excepto singularidades; de manera que si  $A(z_1)=0$ , entonces  $z_1$  es un polo de la función de densidad espectral, pero también lo es  $1/\overline{z_1}$  puesto que  $A\left(1/\overline{1/\overline{z_1}}\right) = A(z_1) = 0$  $A\left(1/\overline{1/\overline{z_1}}\right) = A(z_1) = 0$ . De esta manera los polos de la función de densidad espectral aparecerán en posiciones simétricas respecto  $|z| = 1$  siendo  $|z_1| > 1$  y  $|1/\overline{z_1}| < 1$ .

La utilización de la función de densidad espectral en el plano complejo da herramientas de cálculo para calcular la autocovarianza de un proceso autorregresivo,

$$
c(k) = \frac{1}{2\pi i} \oint_{|z|=1} \frac{P(z)}{z^{k+1}} dz = \sum_{j} \text{Res} \Big\{ P(z) z^{-k-1}, z = z_j \Big\}
$$
 (5.23)

donde "Res" indica residuo, y *zj* son los polos de la función de densidad espectral, interiores a la circunferencia unidad. Analizando el caso k=0 se puede escribir:

$$
c(0) = \frac{1}{2\pi i} \oint_{|z|=1} \frac{P(z)}{z^{k+1}} dz = \sum_{j} \text{Res} \left\{ \frac{P(z)}{z}, z = z_{j} \right\}
$$
 (5.24)

$$
\text{Res}\left\{\frac{P(z)}{z}, z = z_j\right\} = \lim_{z \to z_j} (z - z_j) \frac{P(z)}{z} = \frac{z_j^{m-1} \sigma^2}{A(z_j) \prod_{s=1/s \neq j}^{m} (z_j - z_s)}
$$
(5.25)

Donde *c(0)* es la varianza total del proceso, y se observa que puede obtenerse como la suma de los residuos de los *p* polos del polinomio de coeficientes *ak* con *k=1,...,p* que ajustan el modelo autorregresivo de orden *p*.

Cada polo está asociado a una frecuencia y el número de polos corresponde al orden del proceso autorregresivo. Estos polos son números complejos conjugados dos a dos y las frecuencias a las que están asociados son iguales en módulo pero de distinto signo, así la función de densidad espectral será simétrica respecto el eje de ordenadas y sus límites vendrán dados por la banda de Nyquist:

$$
f = -\frac{w}{2\pi} = \frac{\arg(z_j)}{-2\pi T} \qquad f \in \left(-\frac{1}{2T}, \frac{1}{2T}\right) \text{Banda de Nyquist} \tag{5.26}
$$

En la Figura 5.3 se muestra la suma acumulada de los residuos (S(f)) en función del orden del modelo autorregresivo (de 6 a 100). Obsérvese como los gráficos correspondientes a los menores órdenes presentan menos saltos –menor número de polos– que las de órdenes mayores. Los gráficos de las sumas acumuladas para los órdenes mayores se concentran alrededor una especie de envolvente. Todos los gráficos terminan en 1.74 $\cdot 10^{-3}$  m<sup>2</sup> que es la varianza muestral del proceso, y se observará que en el rango 0 a 10 Hz se concentra una energía de fluctuación del orden de  $0.8\cdot10^{-3}$  mientras que en rango 10 a 15 Hz se concentra una energía de 0.3·10–3. Nótese como estos comentarios son aplicables a todos los gráficos correspondientes a órdenes superiores a 25. Tal y como se ha comentado esta función de valores acumulados se ha obtenido sumando las energías desde la frecuencia 0 hasta la frecuencia de Nyquist, que deberá mostrar la suma total y deberá ser igual a la varianza del proceso. Así, el valor correspondiente a una frecuencia *f0* muestra la suma de todas las energías de fluctuación correspondientes a las frecuencias inferiores a *f0*. Por ello para poder determinar que porción de la varianza del proceso se concentra en el rango  $(f_0, f_1)$ , será necesario restar los valores correspondientes de  $S(f_0)$  i  $S(f_1)$ .

Por ello, el estudio de frecuencias dominantes y energías asociadas se hará basándose en rangos de frecuencias (Puertas (1994)), y el orden del proceso se elige constante e igual a 40, con los que se asegura que los resultados sean independientes del orden.

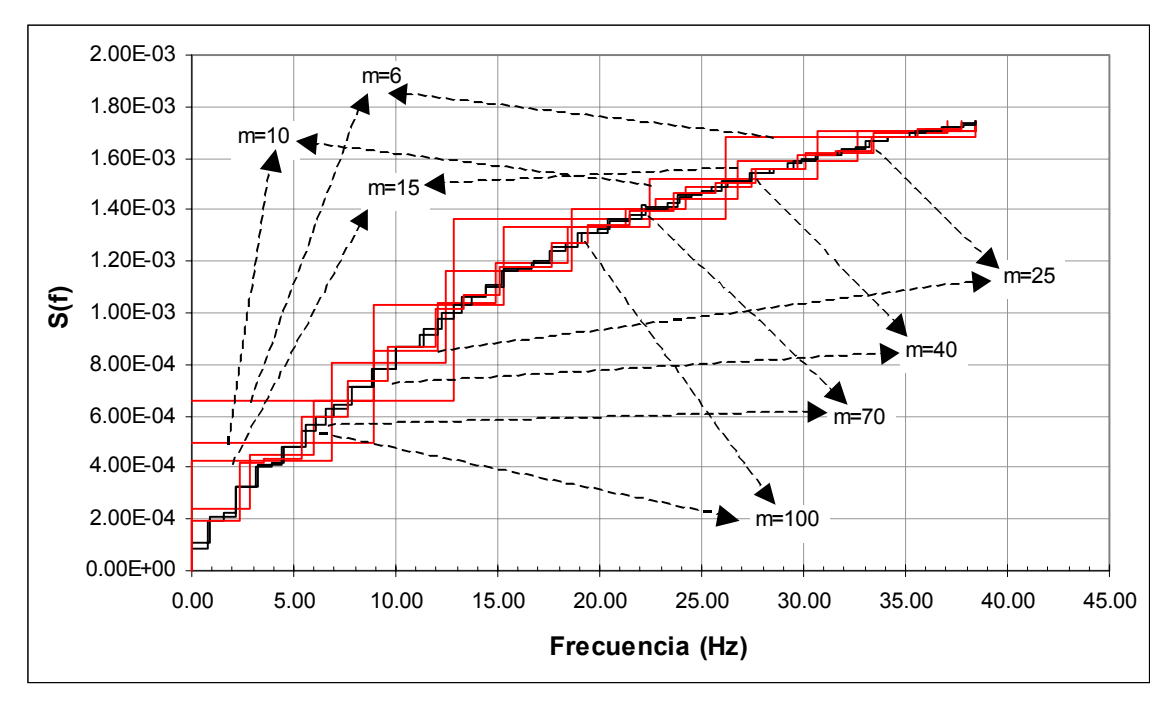

*Figura 5.3. Suma acumulada de los residuos (S(f)), en función del orden del modelo autorregresivo*  ajustado (Puertas (1994)). Ensayo con caudal  $y_c/h = 2.25$  ( $Q = 200$  l/s); punto de medida ubicado en el *centro de simetría de la huella del peldaño L/ks = 61.46 (15º escalón contado des del pie del modelo). Frecuencia de muestreo 80Hz.* 

#### **2.5. Procedimiento de cálculo**

#### *2.5.1. Discusión previa*

Uno de los aspectos más importantes en el análisis espectral de los resultados obtenidos en un modelo físico será garantizar la extrapolación de sus conclusiones. Ello exigirá la adimensionalización de los resultados que de dicho análisis se obtengan.

Tal y como ha sido ya citado, la curva de valores acumulados *S(f)* vale la varianza del proceso en la frecuencia de Nyquist, es decir sus unidades serán  $(m<sup>2</sup>)$ . Por este motivo parece coherente pensar en su adimensionalización como sigue:

$$
\frac{S(f)}{h^2} \tag{5.27}
$$

Ya que la fluctuación del proceso depende de manera directa del tamaño de los vórtices, representados por la altura *h* de los peldaños.

Para adimensionalizar la frecuencia es necesario recurrir al número de Strouhal (Sh) que es directamente proporcional a la frecuencia y a una dimensión representativa de la longitud en el modelo e inversamente proporcional a la velocidad. Se propone utilizar el número de Strouhal que se muestra en la ecuación siguiente:

$$
Sh = \frac{f \cdot h}{q/y_c} \tag{5.28}
$$

Donde *h*, que como se recordará representa la altura de los escalones, es un valor representativo del tamaño de los vórtices encerrados en las celdas bajo el flujo principal, que constituyen la base de las fluctuaciones de presión sobre los peldaños. El cociente *q/yc* podría ser representativo de la velocidad.

Para garantizar la extrapolación de los resultados que se obtengan en el domino de la frecuencia debería justificarse la conservación del número de Strouhal en la semejanza de Froude. En esta ley de semejanza, como es sabido, los números de Froude y Reynolds tan sólo se conservan conjuntamente a escala 1 debido a la invariabilidad de la aceleración de la gravedad y de la viscosidad cinemática del agua. En cambio, ya que en la expresión del número de Strouhal, no hay ningún invariante entre modelo y prototipo, no se entra en ninguna incompatibilidad manifiesta cuando se pretende garantizar simultáneamente las semejanzas de Froude y Strouhal. Así, si se acepta que la frecuencia (*f*), la altura de los peldaños (*h*) y la velocidad (*q/yc*), se modelan según la semejanza de Froude, resulta la conservación del número de Strouhal:

$$
\lambda_{Sh} = \frac{\lambda_f \cdot \lambda_h}{\lambda_v} = \frac{\lambda^{-1/2} \cdot \lambda}{\lambda^{1/2}} = 1
$$
\n(5.29)

Si bien teóricamente no parece haber ningún impedimento que evite la extrapolación de las conclusiones en el campo de la frecuencia, en la práctica la conservación del número de Strouhal no está garantizada. Aceptar dicha conservación sería equivalente a aceptar que el principal motivo de la fluctuación del flujo y de sus frecuencias dominantes fuera la acción de las fuerzas gravitatorias. Tal y como ha sido descrito en la introducción al presente capítulo, el flujo que se establece en un aliviadero escalonado en flujo rasante provocará unas vibraciones producidas por las inestabilidades que aparecen en él, debidas tanto al flujo bifásico que se establece como a los fenómenos de separación del contorno que pueden observarse bajo el flujo principal y entre dos peldaños contiguos. La formación y permanente giro de los vórtices en dichas celdas se retroalimenta de su interacción con el flujo principal superior. En tal caso Naudascher (1980) recomienda considerar y simular adecuadamente en el modelo todos los factores que puedan afectar tanto la inestabilidad del flujo como a dichos procesos de retroalimentación. El hecho de que dichos factores causantes de la fluctuación se rijan no sólo por la acción de las fuerzas gravitatorias sino también por la tensión superficial y las fuerzas viscosas, hace pensar que los efectos de escala a la hora de extrapolar las frecuencias propias del modelo al prototipo puedan ser especialmente importantes.

El autor no ha sabido encontrar en la literatura referencia alguna que establezca las necesarias comparaciones entre medidas, en modelo y prototipo, que permitan asegurar las condiciones que aseguren la correspondencia entre las frecuencias propias del flujo rasante sobre un aliviadero escalonado. Tan solo en Lopardo et al. (1982) se muestra la conservación del número de Strouhal en ensayos en modelo y prototipo sobre dientes disipadores de energía en cuencos amortiguadores a pie de presa, para valores del número de Reynolds del orden de 10<sup>5</sup> (*q/v*, donde *ν* es la viscosidad cinemática). Si bien, en el trabajo aquí presentado, dicho número de Reynolds entra en el orden de magnitud de la citada experiencia (moviéndose entre 8  $10^4$  y 3  $10^5$ ) no podrá garantizarse con rotundidad la correspondencia entre modelo y prototipo por tratarse de experiencias muy distintas.

Por otro lado Narayanan (1984) indica la dificultad de modelar las frecuencias por debajo de la frecuencia dominante. Ello es debido a la existencia de fuentes extrañas que inducen señales espúreas como la vibración de los propios aparatos de medida y las pulsaciones del flujo de baja frecuencia. Si dichas fuentes se encuentran presentes en el modelo, se estará llevando a cabo un severa sobreestimación de las fluctuaciones. Existe otro tipo de efecto de escala que se pondrá de manifiesto en las celdas entre el flujo rasante superior y el contorno de una huella y contrahuella contiguas: mientras el tamaño de los escalones, entre el modelo y el prototipo, responde a la escala geométrica de la experiencia, el tamaño de las burbujas de aire que quedan atrapadas en dichas celdas será muy similar en modelo y prototipo puesto que el fluido no dejará de ser agua en ambos casos. Este desajuste seguramente debe afectar a la intensidad de la fluctuación del vórtice atrapado, y por consiguiente también a las fluctuaciones de presión registradas. La inexistencia de registros de presión en prototipos, y la imposibilidad de disponer en el laboratorio de otros

modelos a distintas escalas que permitieran llevar a cabo una completa comparación, impiden conocer con rigor la influencia de los efectos de escala en los registros llevados a cabo. A pesar de ello, y a la vista de los resultados de Pegram et al. (1999) y Boes (2000), citados en el anterior apartado 1.2 (página 5-3), aunque sea de manera cualitativa se presentarán los conclusiones observadas en el campo de la frecuencia.

## *2.5.2. Estimación espectral*

Para obtener la estimación de cómo se distribuye la varianza de cada ensayo en función de las frecuencias de vibración del proceso se ha elaborado, en lenguaje Fortran, el programa VARIFREQ.EXE. La base del programa la forma la subrutina BURG.FOR cedida por el profesor J. J. Egozcue, que permite la estimación del espectro de frecuencias. Además ha sido necesaria la utilización de las subrutinas extraídas de Press et al. (1985) para determinar las raíces de un polinomio de coeficientes reales.

Inicialmente el programa calcula, a partir de la serie temporal (archivos \*.PRS en los directorios de trabajo −ver apartado 4.2 del capítulo 2−), el espectro de frecuencias a partir de un proceso autorregresivo de orden *m=40*. Se escribe dicho espectro en los archivos auxiliares \*.FFT. Con dicha estimación se calculan los residuos asociados a los polos del modelo autorregresivo ajustado. En este momento el programa escribe los archivos \*.RSD con dichos resultados. A continuación, el programa realiza las sumas parciales de los residuos asociados a las frecuencias en el rango de 0 a 40 Hz en intervalos de 5 en 5 Hz. Esta parte del programa ordena sus resultados en archivos G\*.RES, uno para cada escalón en el que se ha llevado a cabo un registro.

## *3. Resultados*

#### **3.1. Presentación de los resultados**

Para la presentación de los resultados de la densidad espectral adimensionalizada (*S(f)/h<sup>2</sup>* ) del regimen de presiones se definirán familias de curvas en función de la posición del punto de medida:

- Zonas 1 a 4 (ver apartado 3.2.2 del capítulo 4) que se describieron para identificar el distinto comportamiento del flujo en función del proceso de entrada de aire. En la Tabla 4.4 del capítulo 4 se ha mostrado los escalones que delimitan la región en la que se lleva a cabo el proceso de entrada de aire en el flujo.
- y Ubicación del punto de medida sobre el peldaño.

Se presentará un gráfico para cada caudal ensayado.

*Tabla 5.1. Curva de distribución acumulada de la densidad espectral a partir del método de Burg de estima espectral (AR) de orden 40. Ensayo sobre el centro de simetría de la huella del escalón*   $L/k_s = 28.66$  (número 31 contado desde el extremo aguas abajo), y un caudal y<sub>c</sub>/h = 1.41 (150 l/s).

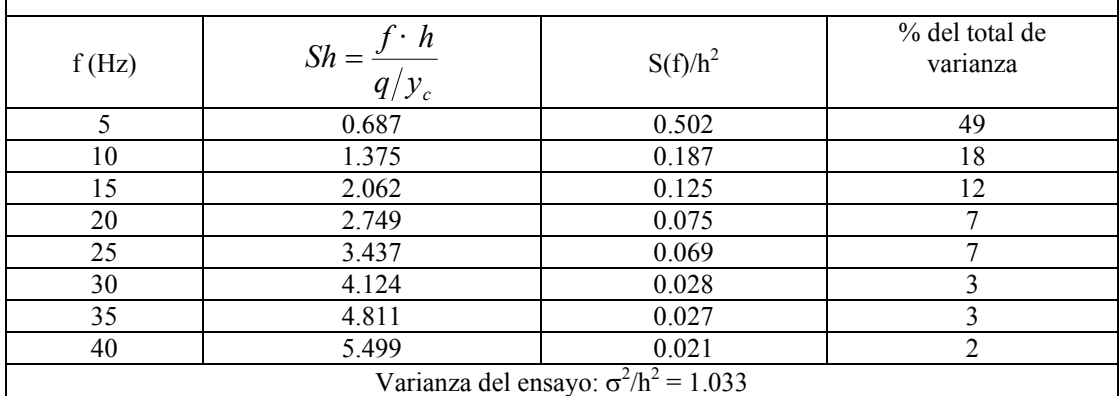

La interpretación física de los gráficos que se muestran en este apartado, debe hacerse teniendo en cuenta que se ha resumido la información de la curva de distribución acumulada de la densidad espectral que se había estimado mediante el programa VARIFREQ.EXE, a partir de la aplicación del método de Burg, con un modelo autorregresivo de orden 40–. Dicho resumen consiste en sumar las energías correspondientes a intervalos de frecuencias de 5 en 5 Hz desde la frecuencia 0 hasta la máxima de la banda de Nyquist (40 Hz por defecto). Así, los datos se encontrarán sobre las verticales correspondientes a 5, 10, 15, 20, 25, 30, 35 y 40 Hz. Por ello, si se tiene en cuenta que la suma total de las ordenadas de dicha curva de distribución acumulada de la densidad espectral era igual a la varianza del ensayo, se entenderá que la ordenada correspondiente a una cierta frecuencia estará mostrando la parte de varianza asociada al intervalo comprendido entre dicha frecuencia y la anterior.

Por ejemplo para el ensayo sobre el centro de simetría de la huella del escalón  $L/k_s = 28.66$  (número 31 contado desde el extremo aguas abajo), y un caudal  $y_c/h = 1.41$  (150 l/s), se obtienen los resultados mostrados en la Tabla 5.1. A la vista de dichos resultados podría interpretarse que el 49% de la fluctuación total, se debe a oscilaciones comprendidas entre los 0 y los 5 Hz.

Los gráficos que se presentan a continuación muestran los máximos valores de densidad espectral para números de Strouhal (*Sh*) bajos, disminuyendo el valor de la densidad espectral a medida que *Sh* aumenta. Puede apreciarse que el decrecimiento citado, no es lineal, sino que en la zona de bajos *Sh* la pendiente es más pronunciada que para los mayores *Sh*. Este comportamiento hace pensar en un ajuste de los datos para obtener curvas de regresión con familias del tipo (Puertas (1994)):

$$
\frac{S(f)}{h^2} = a \cdot Sh^b \tag{5.30}
$$

Estas hipérbolas se adaptan bien a la conducta de la densidad espectral descrita en el párrafo anterior. Para trabajar con dichas curvas se considerará el logaritmo de ambos miembros de la ecuación que por el hecho de ser, tanto el número de Strouhal como la densidad espectral, números positivos no habrá problemas en llevar a cabo dicha transformación.

$$
\ln\left(\frac{S(f)}{h^2}\right) = \ln(a) + b \cdot \ln(Sh) \tag{5.31}
$$

Así, el problema se reduce a una regresión lineal. Los valores ajustados de los coeficientes *ln(a)* y *b* así como sus intervalos de confianza del 95% y el coeficiente de correlación  $(r^2)$  para las regresiones lineales se muestran en las tablas que se adjuntan con cada gráfico (Tabla 5.2 a Tabla 5.6).

#### **3.2. Discusión**

#### *3.2.1. Comportamiento a lo largo del aliviadero*

Como ya ha sido repetidamente citado (ver capítulo 4), los puntos de medida corresponden al centro de simetría de los peldaños. En este caso, tal y como se mostró en el citado capítulo, cuando se presentó el comportamiento de la desviación típica en dichos puntos, la presión manifiesta un comportamiento sensiblemente distinto según se encuentre en la zona 1 (flujo no aireado), zonas 2 y 3 (flujo parcialmente aireado) y zona 4 (flujo completamente aireado y desarrollado). Si se analizaba desde el extremo aguas arriba hacia abajo, se apreciaba como los momentos estadísticos de primer y segundo orden de la presión iban creciendo desde la zona 1 a la zona 3, al desarrollarse completamente el flujo y pasar a ser una emulsión de aire y agua con unas características de densidad y viscosidad muy distintas a la del agua. A continuación, dicha presión mostraba una caída significativa, pasando en la zona 4 a oscilar alrededor de un valor medio.

Por todo ello, en los gráficos que se presentan se han agrupado los puntos de la densidad espectral acumulada según la zona del aliviadero en la que se encuentre el escalón de medida correspondiente, mostrándose las curvas que se ajustan a los valores extremos en cada una de las zonas del aliviadero según la aireación. Pueden extraerse las siguientes conclusiones:

- y Los niveles de fluctuación de las presiones en los escalones que se encuentran dentro de la región completamente aireada (flujo totalmente desarrollado –zona 4–) muestran valores siempre por debajo de los que se presentan en los escalones dentro de las otras zonas.
	- − El flujo altamente aireado, está actuando, sobre las celdas encerradas bajo el flujo principal como un colchón que atenúa las presiones, provocándole una variabilidad mucho menor que la que tiene lugar en las zonas parcialmente aireadas.
- Dentro de la banda que delimita los escalones en la citada zona 4, el comportamiento de los peldaños sigue mostrando el carácter oscilante que se había descrito en el análisis de los resultados en el dominio del tiempo, aunque se comprueba como el límite superior de la banda, sistemáticamente corresponde a los escalones más aguas arriba de esta zona completamente aireada pudiéndose deducir que, a pesar que visualmente se aprecie en ellos un aspecto totalmente aireado, la concentración de aire no habrá llegado aún a la saturación.
- En las zonas 2 y 3 en las que la aireación empieza propagarse desde los cajeros del aliviadero zona 2– hacia el centro del mismo –zona 3– las presiones muestran un comportamiento fluctuante muy similar.
	- − En éstas zonas el fluido permitirá una mayor y mejor propagación de las fluctuaciones de la presión que, combinado con los procesos periódicos de atrape y expulsión de aire que se producen en estas zonas, conducirá a unos mayores niveles de fluctuación que en la zona de flujo completamente desarrollado.
- y Para los tres caudales mayores (gráficos de la Figura 5.6 y Figura 5.7), en los que se registraron presiones en suficientes escalones de la zona no aireada del aliviadero –zona 1 en el extremo aguas arriba–, se comprobará como el comportamiento de dicha zona 1 muestra unos niveles de fluctuación inferiores a los de la zona parcialmente aireada –zonas 2 y 3–, aunque superiores a los de la región ya totalmente desarrollada.
	- − El flujo al inicio del aliviadero no ha ganado aún la suficiente velocidad, de manera que las fluctuaciones de presión registradas son debidas a la separación de contorno del flujo cuando éste se encuentra las caídas de los primeros peldaños. Cuando alcanza la velocidad suficiente se iniciará la zona 2, empezando a evolucionar la entrada de aire.
- Las frecuencias dominantes se encuentran por lo general en el primero de los intervalos en que se ha discretizado el análisis frecuencial de las presiones, esto es entre 0 y 5 Hz. Los valores en las colas de la distribución de frecuencias se modelan suficientemente bien con esta representación potencial, pues parecen mostrar una significativa atenuación. Ello garantiza que la frecuencia de muestreo ha sido suficiente para caracterizar globalmente el fenómeno (Puertas (1994)).

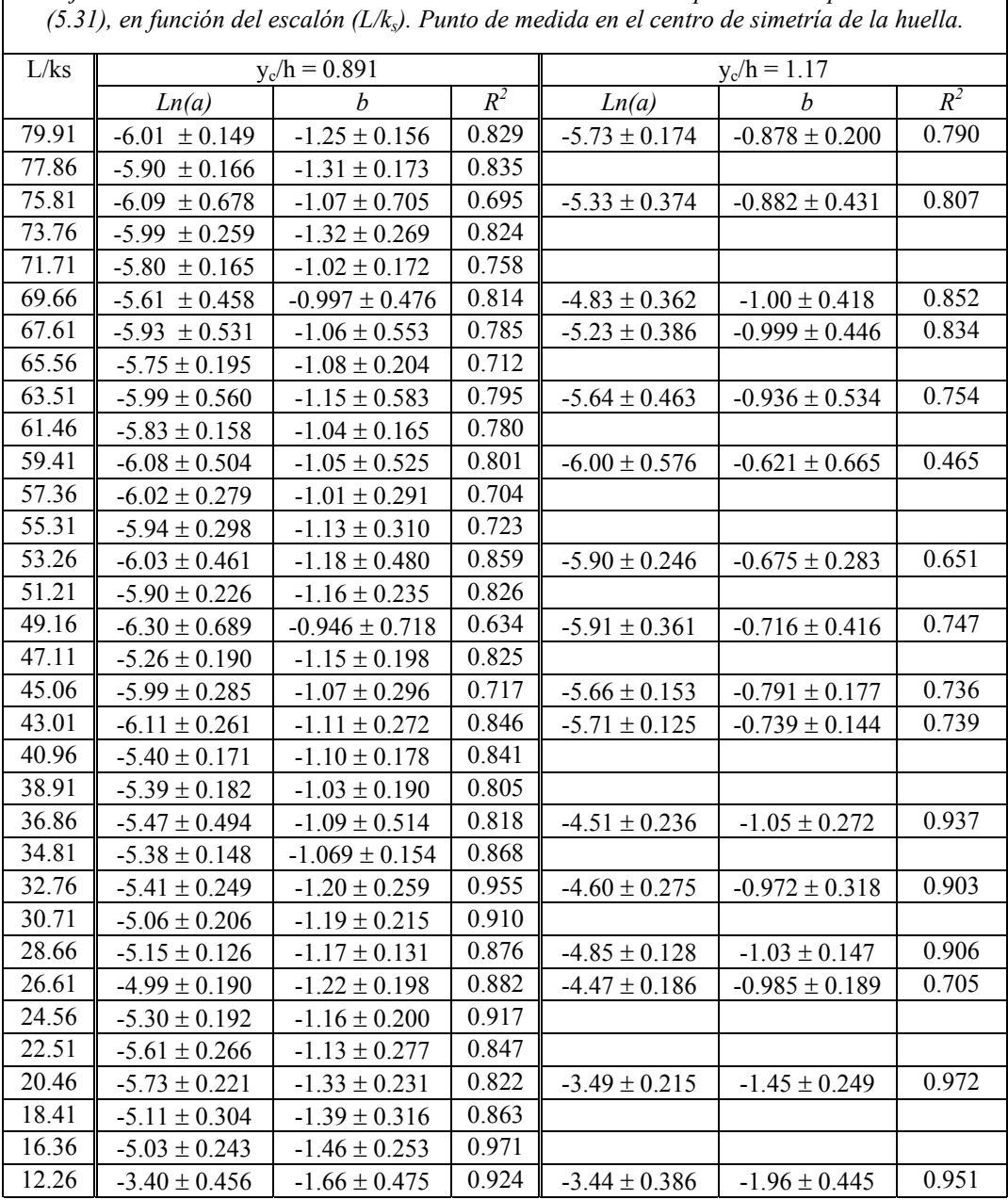

*Tabla 5.2. Coeficientes a y b, intervalos de confianza de 95% y el coeficiente de correlación*  $(R^2)$ *del ajuste de la curva de distribución acumulada de la densidad espectral dado por la ecuación* 

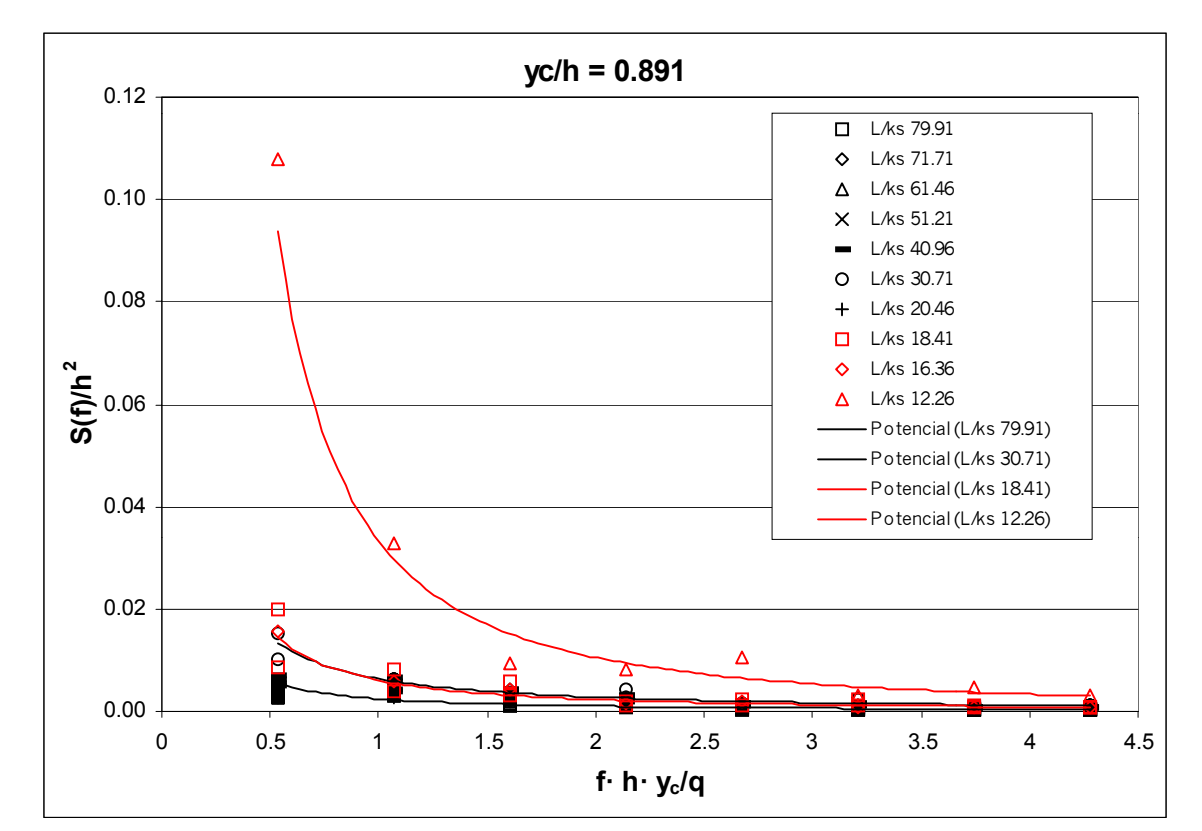

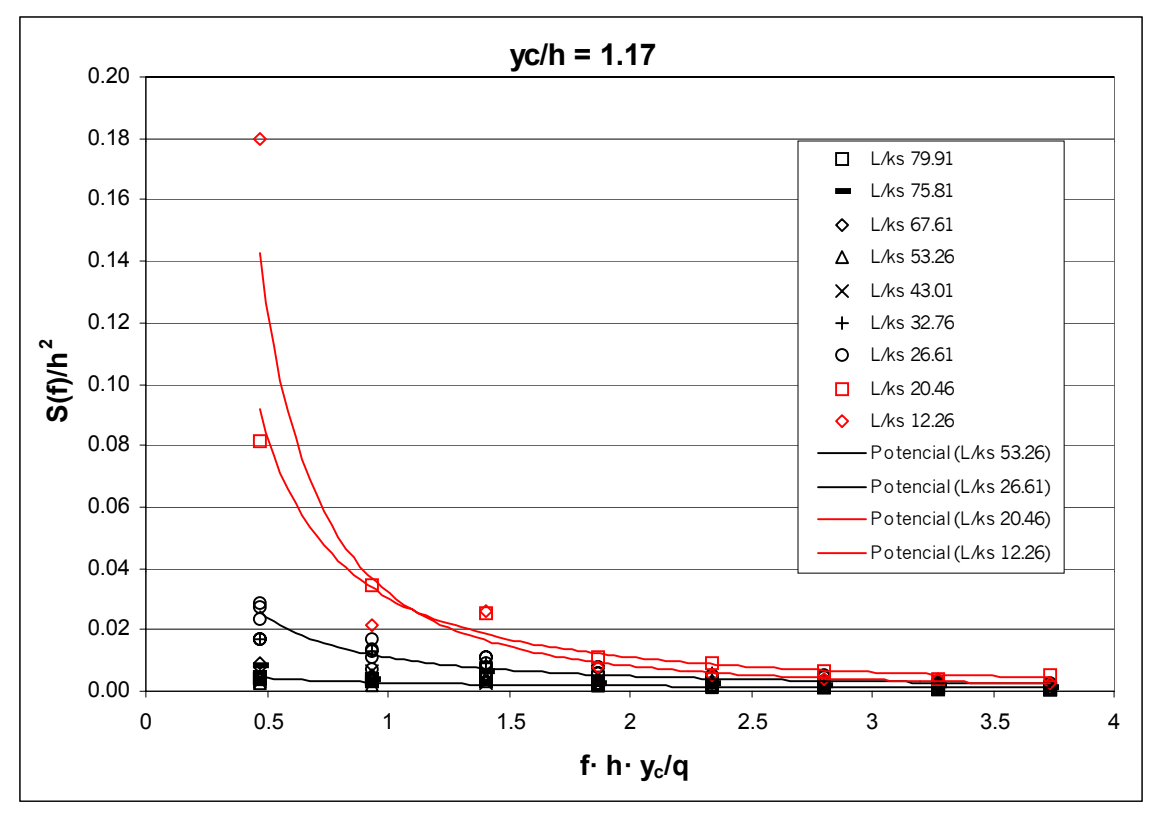

*Figura 5.4. Densidad espectral frente al número de Strouhal para yc/h = 0.891, e yc/h = 1.17.* 

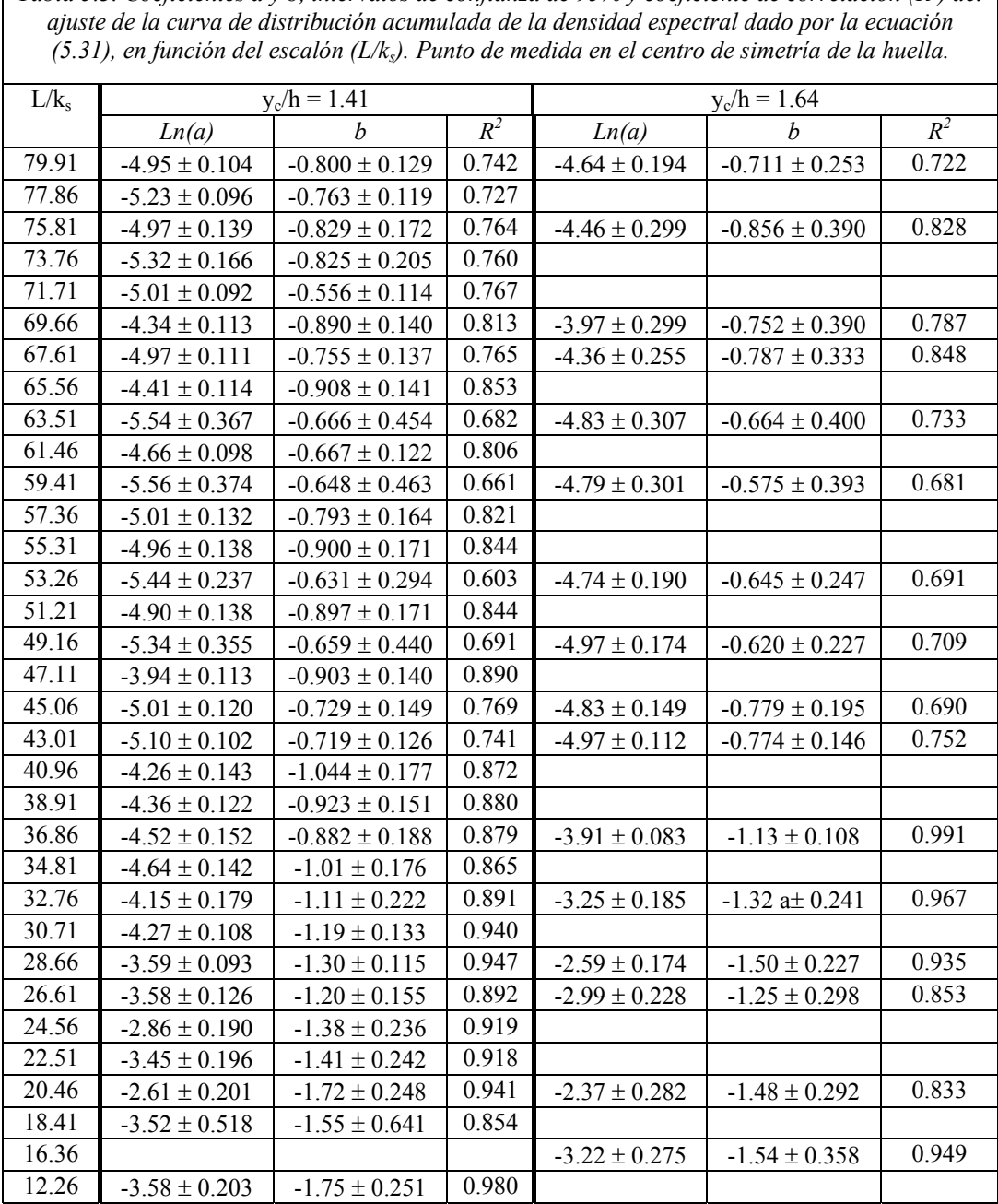

Tabla 5.3. Coeficientes a y b, intervalos de confianza de 95% y coeficiente de correlación (R<sup>2</sup>) del

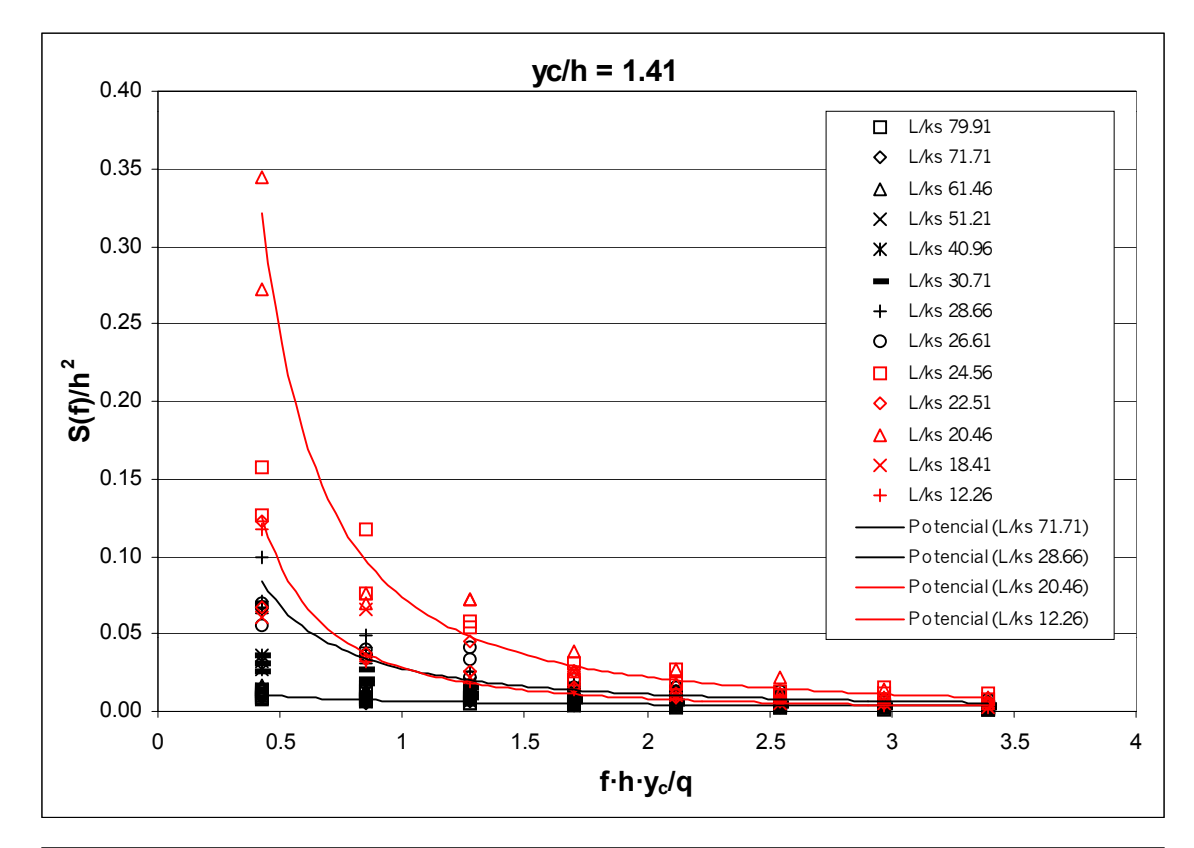

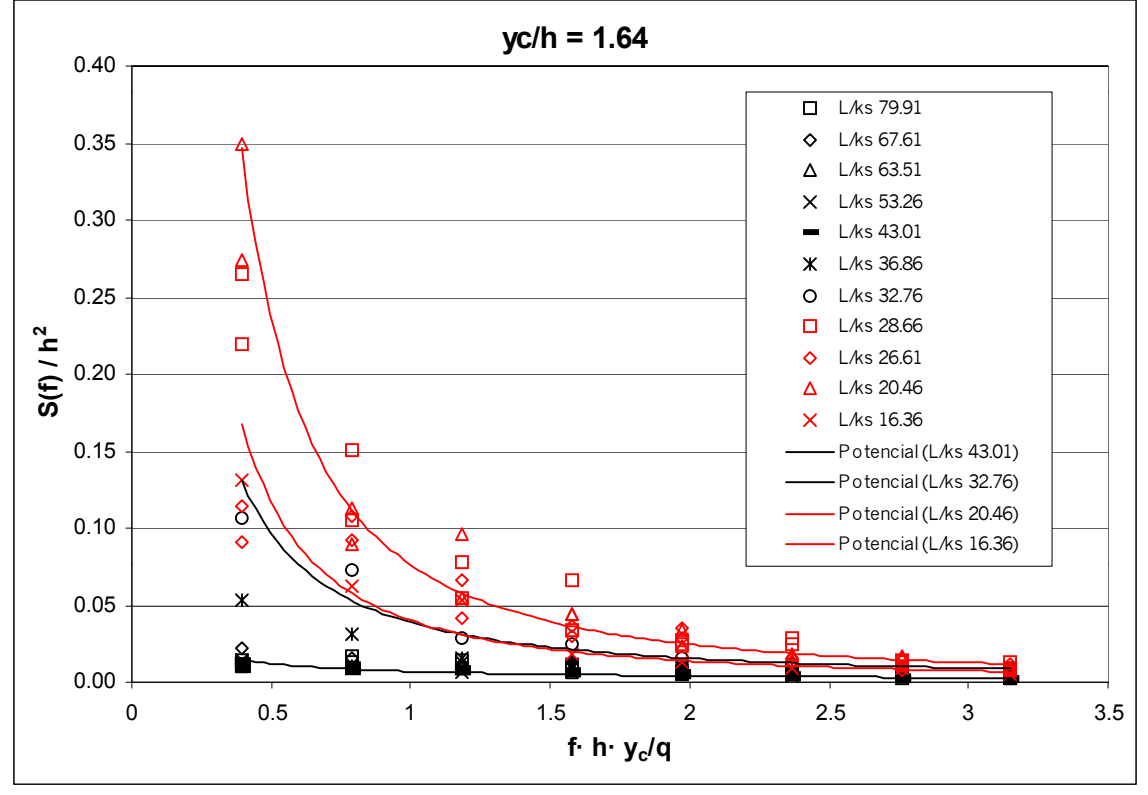

*Figura 5.5. Densidad espectral frente al número de Strouhal para yc/h = 1.41 e yc/h = 1.64.* 

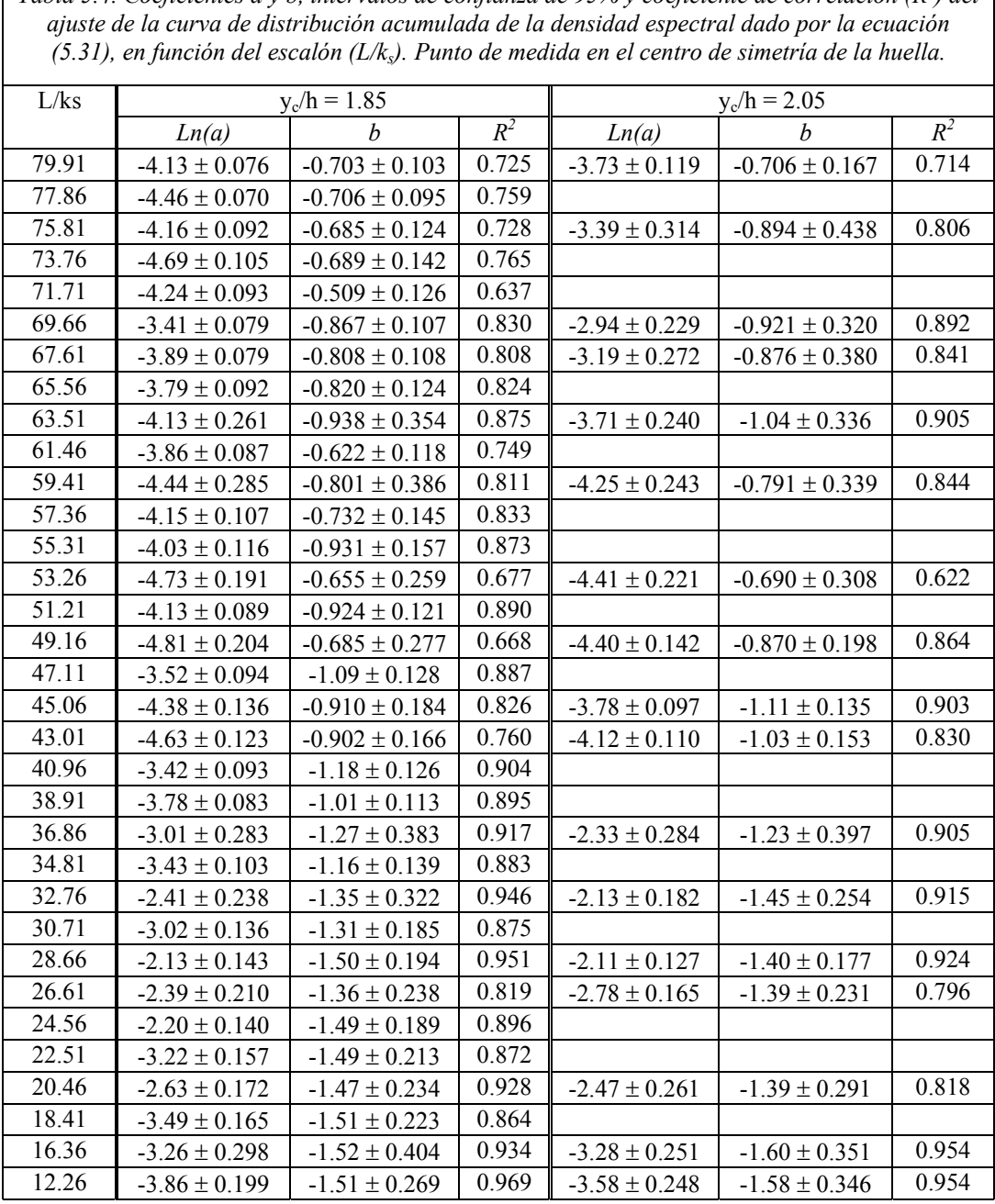

Tabla 5.4. Coeficientes a y b, intervalos de confianza de 95% y coeficiente de correlación (R<sup>2</sup>) del

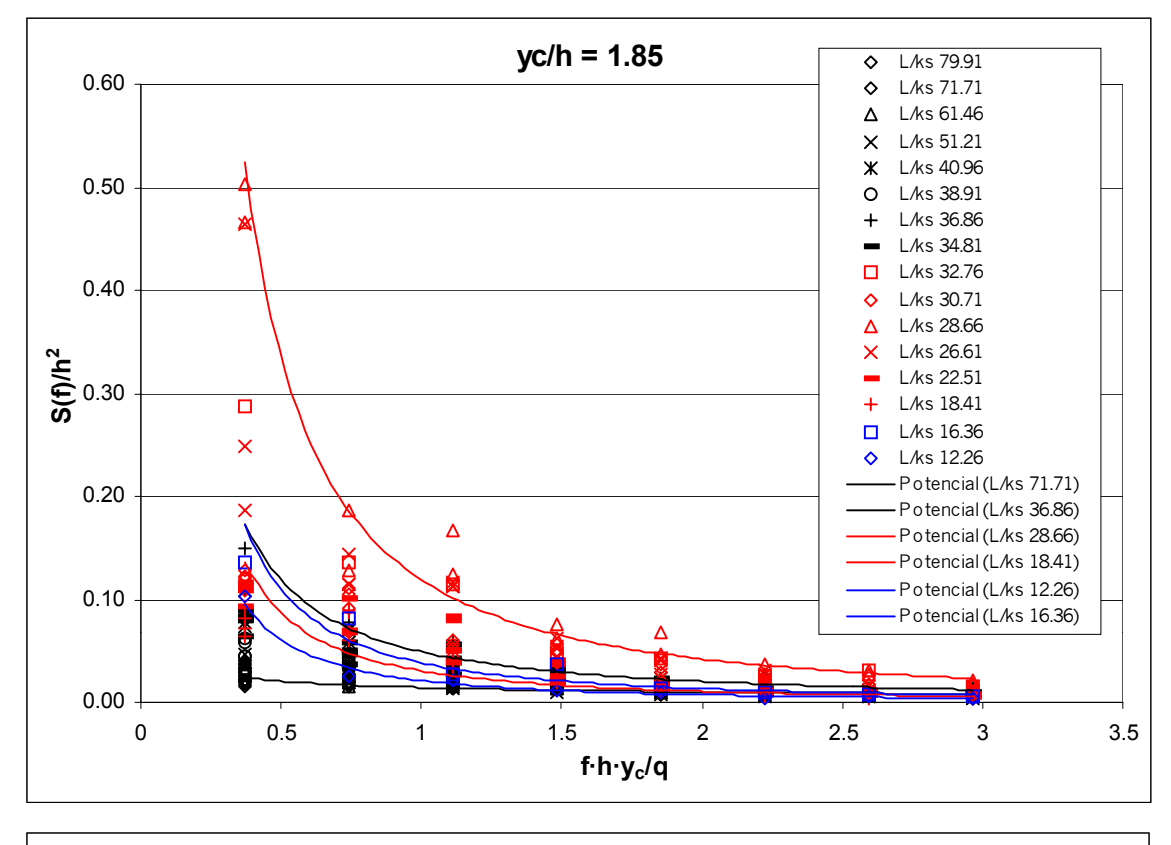

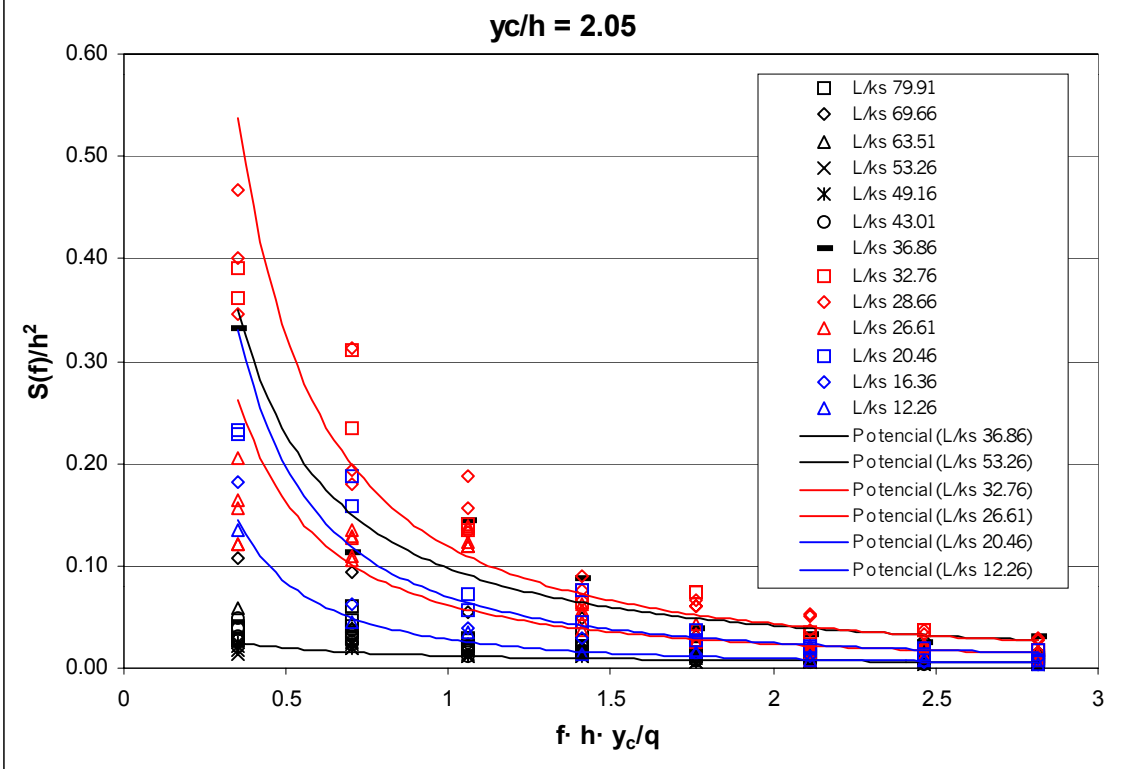

*Figura 5.6. Densidad espectral frente al número de Strouhal para yc/h = 1.85 e yc/h = 2.05.* 

| función del escutón (L/Ng). I unió de medida en el centro de simeiría de la nuella. |                   |                    |       |       |                   |                   |       |  |  |  |  |  |
|-------------------------------------------------------------------------------------|-------------------|--------------------|-------|-------|-------------------|-------------------|-------|--|--|--|--|--|
| L/kg                                                                                | $y_c/h = 2.25$    |                    |       | L/kg  | $y_c/h = 2.25$    |                   |       |  |  |  |  |  |
|                                                                                     | Ln(a)             | B                  | $R^2$ |       | Ln(a)             | b                 | $R^2$ |  |  |  |  |  |
| 79.91                                                                               | $-3.24 \pm 0.117$ | $-0.830 \pm 0.168$ | 0.772 | 45.06 | $-3.05 \pm 0.138$ | $-1.34 \pm 0.198$ | 0.938 |  |  |  |  |  |
| 77.86                                                                               | $-3.65 \pm 0.071$ | $-0.758 \pm 0.101$ | 0.783 | 43.01 | $-3.37 \pm 0.151$ | $-1.19 \pm 0.216$ | 0.808 |  |  |  |  |  |
| 75.81                                                                               | $-3.26 \pm 0.088$ | $-0.853 \pm 0.126$ | 0.831 | 40.96 | $-2.18 \pm 0.122$ | $-1.38 \pm 0.175$ | 0.925 |  |  |  |  |  |
| 73.76                                                                               | $-3.80 \pm 0.097$ | $-0.786 \pm 0.139$ | 0.816 | 38.91 | $-2.74 \pm 0.214$ | $-1.21 \pm 0.306$ | 0.838 |  |  |  |  |  |
| 71.71                                                                               | $-3.49 \pm 0.092$ | $-0.502 \pm 0.132$ | 0.669 | 36.86 | $-2.01 \pm 0.228$ | $-1.42 \pm 0.326$ | 0.950 |  |  |  |  |  |
| 69.66                                                                               | $-2.80 \pm 0.091$ | $-1.07 \pm 0.130$  | 0.931 | 34.81 | $-2.61 \pm 0.196$ | $-1.44 \pm 0.280$ | 0.837 |  |  |  |  |  |
| 67.61                                                                               | $-3.40 \pm 0.105$ | $-1.04 \pm 0.150$  | 0.905 | 32.76 | $-1.99 \pm 0.178$ | $-1.52 \pm 0.255$ | 0.922 |  |  |  |  |  |
| 65.56                                                                               | $-3.51 \pm 0.092$ | $-0.921 \pm 0.131$ | 0.841 | 30.71 | $-2.71 \pm 0.175$ | $-1.40 \pm 0.250$ | 0.860 |  |  |  |  |  |
| 63.51                                                                               | $-3.61 \pm 0.262$ | $-1.02 \pm 0.375$  | 0.881 | 28.66 | $-2.10 \pm 0.128$ | $-1.42 \pm 0.183$ | 0.894 |  |  |  |  |  |
| 61.46                                                                               | $-3.82 \pm 0.105$ | $-0.904 \pm 0.150$ | 0.798 | 26.61 | $-2.51 \pm 0.164$ | $-1.62 \pm 0.234$ | 0.903 |  |  |  |  |  |
| 59.41                                                                               | $-4.28 \pm 0.216$ | $-0.850 \pm 0.309$ | 0.883 | 24.56 | $-2.21 \pm 0.165$ | $-1.54 \pm 0.236$ | 0.893 |  |  |  |  |  |
| 57.36                                                                               | $-3.72 \pm 0.141$ | $-0.954 \pm 0.201$ | 0.881 | 22.51 | $-3.16 \pm 0.248$ | $-1.43 \pm 0.355$ | 0.843 |  |  |  |  |  |
| 55.31                                                                               | $-3.69 \pm 0.094$ | $-1.07 \pm 0.134$  | 0.925 | 20.46 | $-2.67 \pm 0.114$ | $-1.66 \pm 0.164$ | 0.953 |  |  |  |  |  |
| 53.26                                                                               | $-3.95 \pm 0.128$ | $-1.07 \pm 0.183$  | 0.871 | 18.41 | $-3.35 \pm 0.136$ | $-1.66 \pm 0.194$ | 0.934 |  |  |  |  |  |
| 51.21                                                                               | $-3.94 \pm 0.116$ | $-1.07 \pm 0.166$  | 0.891 | 16.36 | $-3.33 \pm 0.096$ | $-1.51 \pm 0.137$ | 0.975 |  |  |  |  |  |
| 49.16                                                                               | $-3.71 \pm 0.116$ | $-1.17 \pm 0.165$  | 0.908 | 12.26 | $-3.80 \pm 0.152$ | $-1.57 \pm 0.217$ | 0.945 |  |  |  |  |  |
| 47.11                                                                               | $-3.12 \pm 0.146$ | $-1.29 \pm 0.208$  | 0.927 |       |                   |                   |       |  |  |  |  |  |

Tabla 5.5. Coeficientes a y b, intervalos de confianza de 95% y coeficiente de correlación (R<sup>2</sup>) del *ajuste de la curva de distribución acumulada de la densidad espectral dado por la ecuación (5.31), en función del escalón (L/ks). Punto de medida en el centro de simetría de la huella.* 

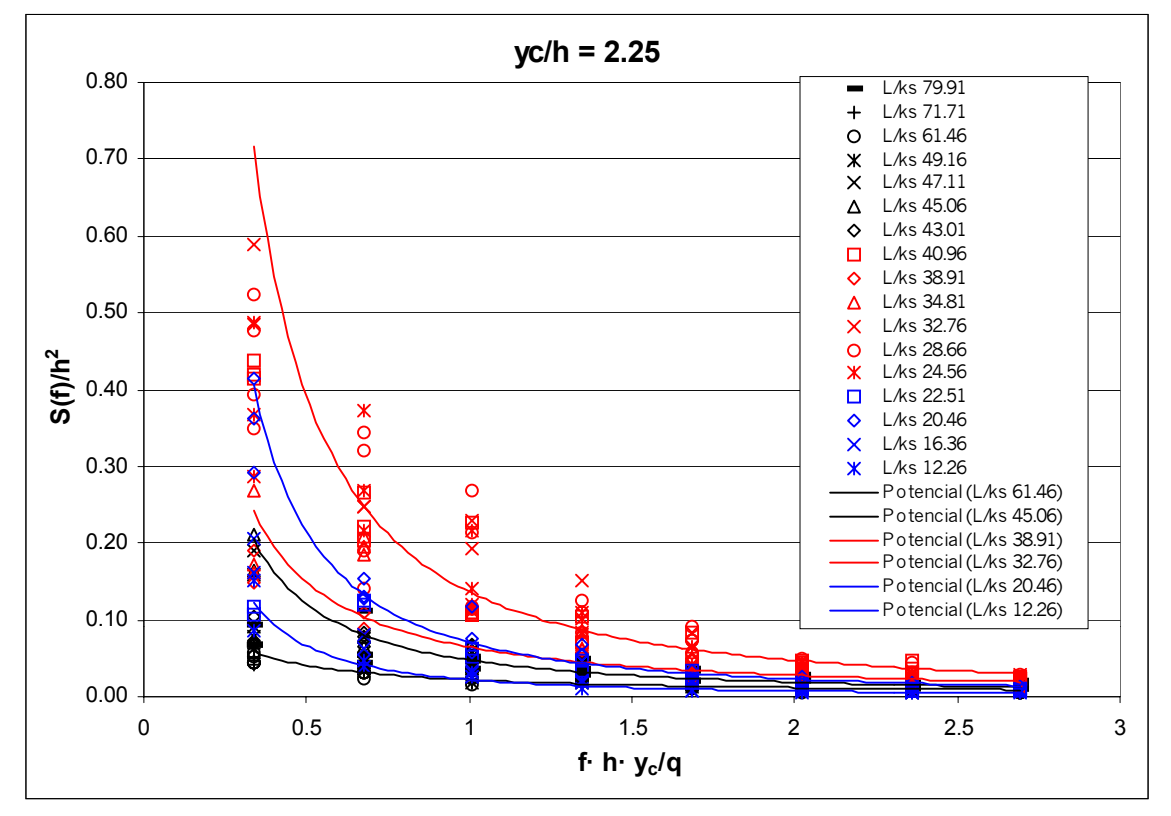

*Figura 5.7. Densidad espectral frente al número de Strouhal para*  $y_c/h = 2.25$ *.* 

#### *3.2.2. Comportamiento sobre un peldaño*

En los gráficos de la Figura 5.8 a la Figura 5.11 se muestran las estimaciones de la densidad espectral para los registros de presión llevados a cabo sobre la huella del escalón *L/ks = 63.51*. Se presenta un gráfico para cada caudal, poniéndose de manifiesto en cada uno de ellos como varía la densidad espectral adimensionalizada en función del punto de medida sobre la huella. Para una más clara presentación, los gráficos se dibujan en escala logarítmica en el eje de ordenadas. Los datos experimentales se ajustan con expresiones del tipo (5.30). Se destacan los siguientes aspectos:

- y El mismo comportamiento de las presiones, descrito en el dominio del tiempo se muestra en el dominio de la frecuencia, por cuanto que los puntos de medida ubicados en la mitad exterior de la huella muestran unos niveles de fluctuación un orden de magnitud superiores a los ubicados en la mitad interior.
	- − Es interesante recordar que la primera es una zona con tendencia a presiones y fluctuaciones más elevadas, debido a la tendencia del flujo rasante superior a impactar sobre ella, mientras que la segunda se caracteriza por los fenómenos de separación del contorno del fluido atrapado en la celda.
	- − Nótese como estas dos zonas, con distinto comportamiento, se hallan separadas por los registros tomados en *y/l = 0.438* e *y/l = 0.500*.
- y Mientras que las densidades espectrales en la mitad exterior de la huella quedan muy bien discriminadas, apreciándose, tal y como cabría esperar, mayores niveles de fluctuación en las presiones en los puntos más externos del peldaño, en la mitad interna éstas a menudo se agrupan siendo algo más difíciles de distinguirse.
	- − En tal caso la explicación habría que ir a buscarla en el hecho que si bien en la región externa del peldaño los fenómenos de impacto del flujo rasante superior dominan sobre el comportamiento fluctuante de las presiones, en la zona interior quien predomina sobre dichas presiones es el vórtice que se encuentra permanentemente rotando en el interior de la citada celda.

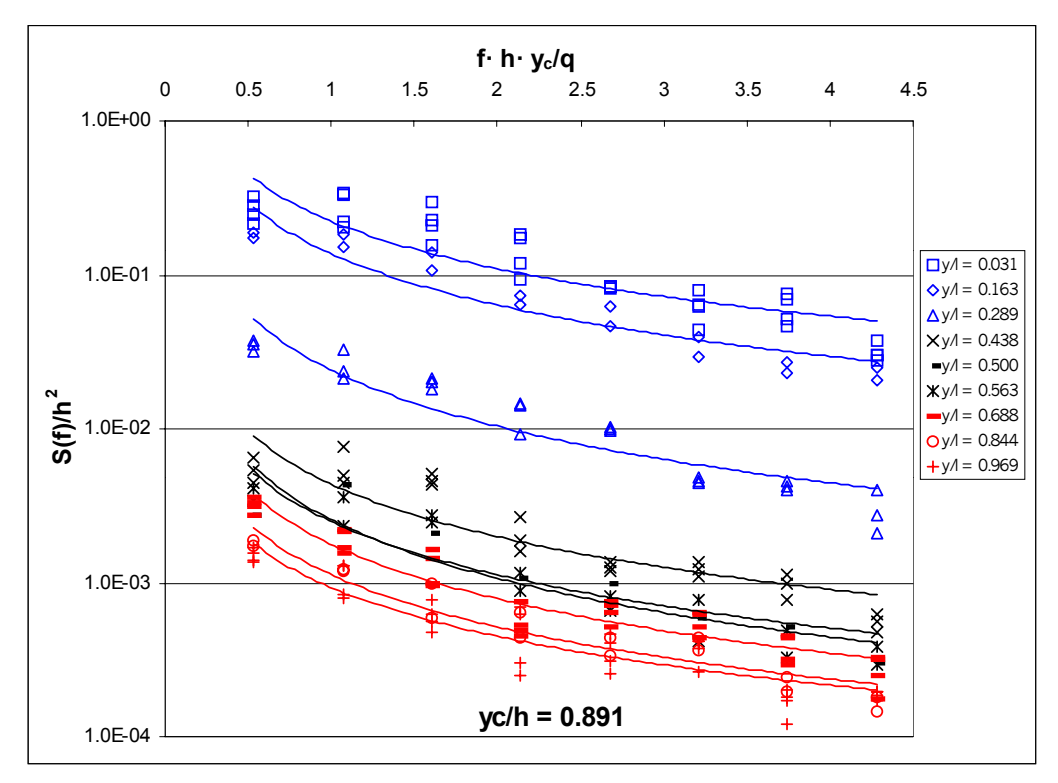

*Figura 5.8. Densidad espectral frente al número de Strouhal para yc/h = 0.891. Registros tomados sobre la huella del escalón*  $L/k_s = 63.51$ .

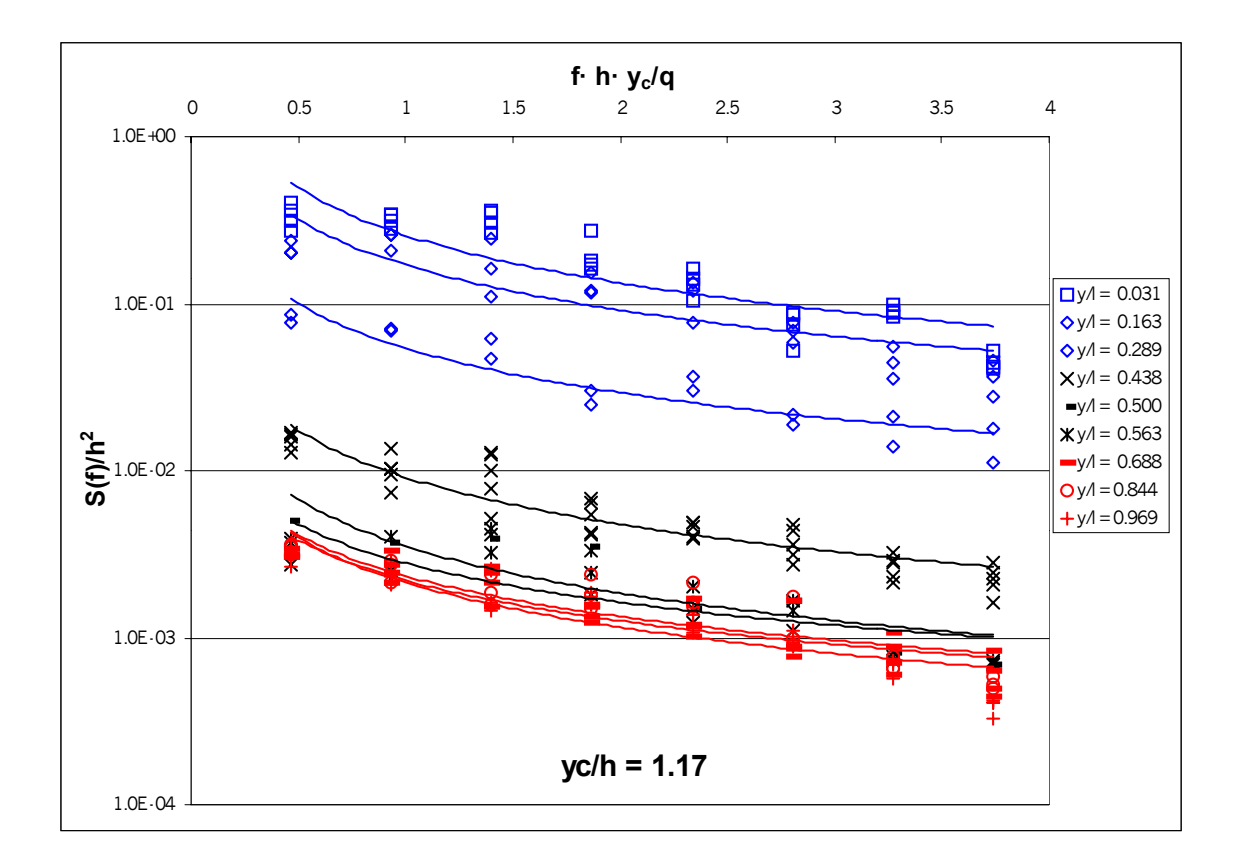

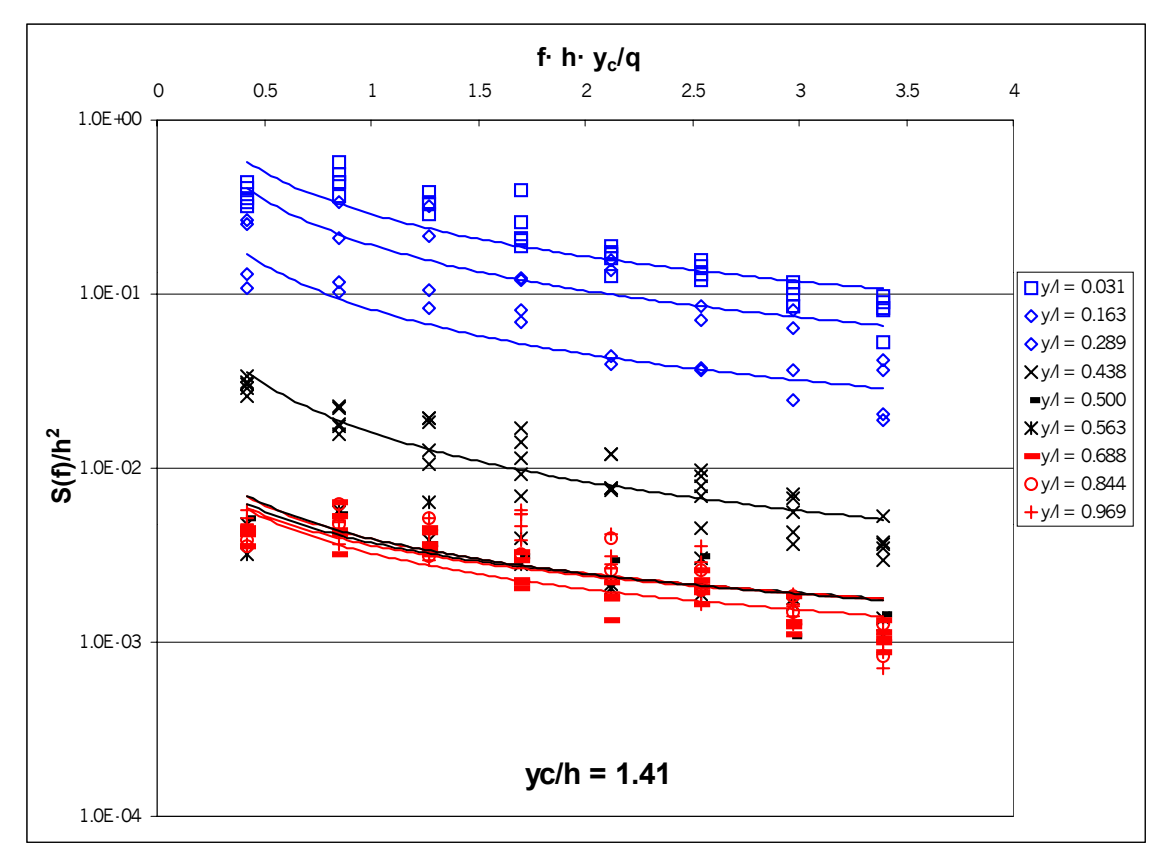

*Figura 5.9. Densidad espectral frente al número de Strouhal para yc/h = 1.17 e. yc/h = 1.41. Registros tomados sobre la huella del escalón L/k<sub>s</sub> = 63.51.* 

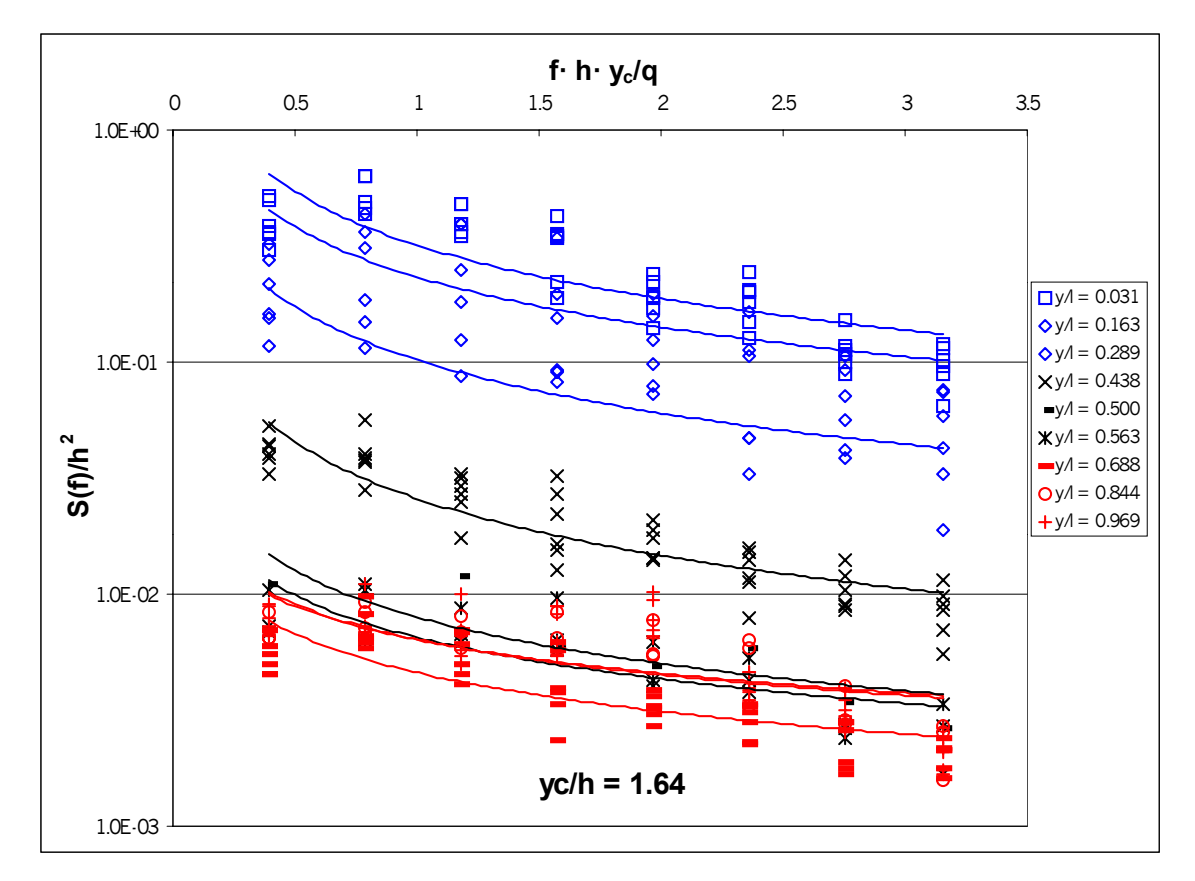

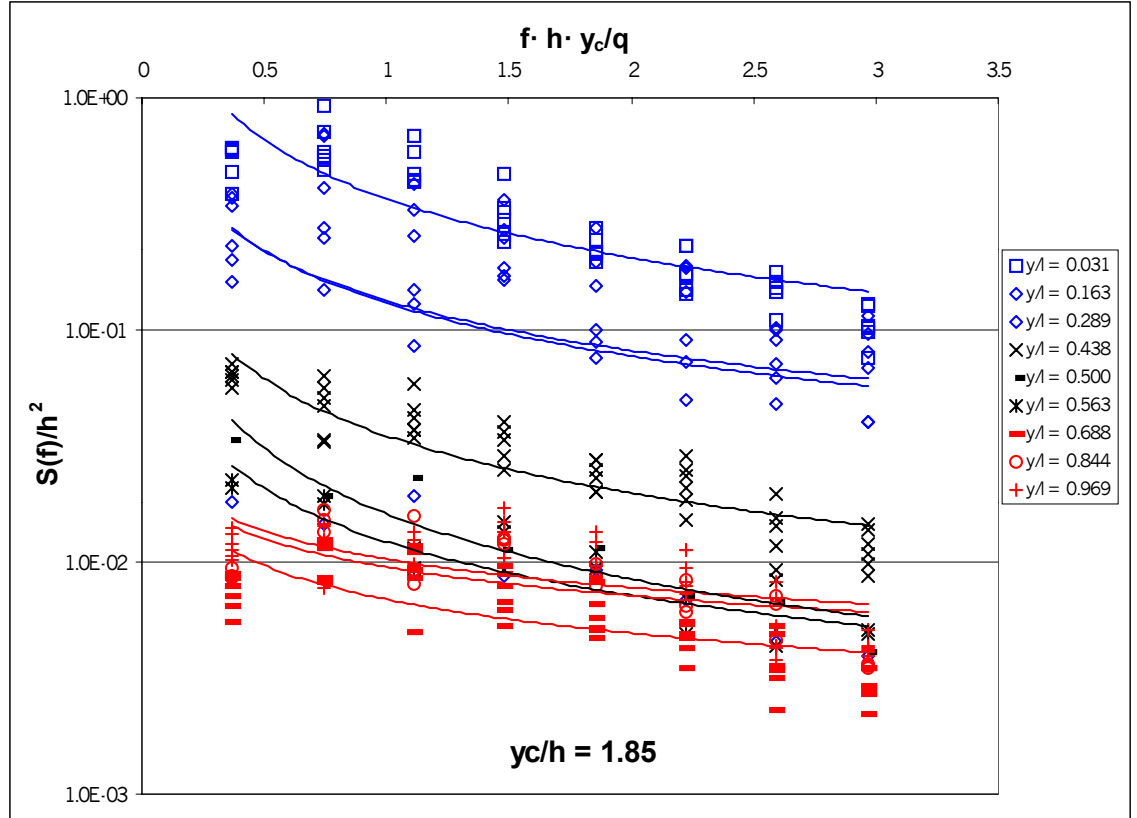

*Figura 5.10. Densidad espectral frente al número de Strouhal para yc/h = 1.64 e yc/h = 1.85. Registros tomados sobre la huella del escalón*  $L/k_s = 63.51$ .

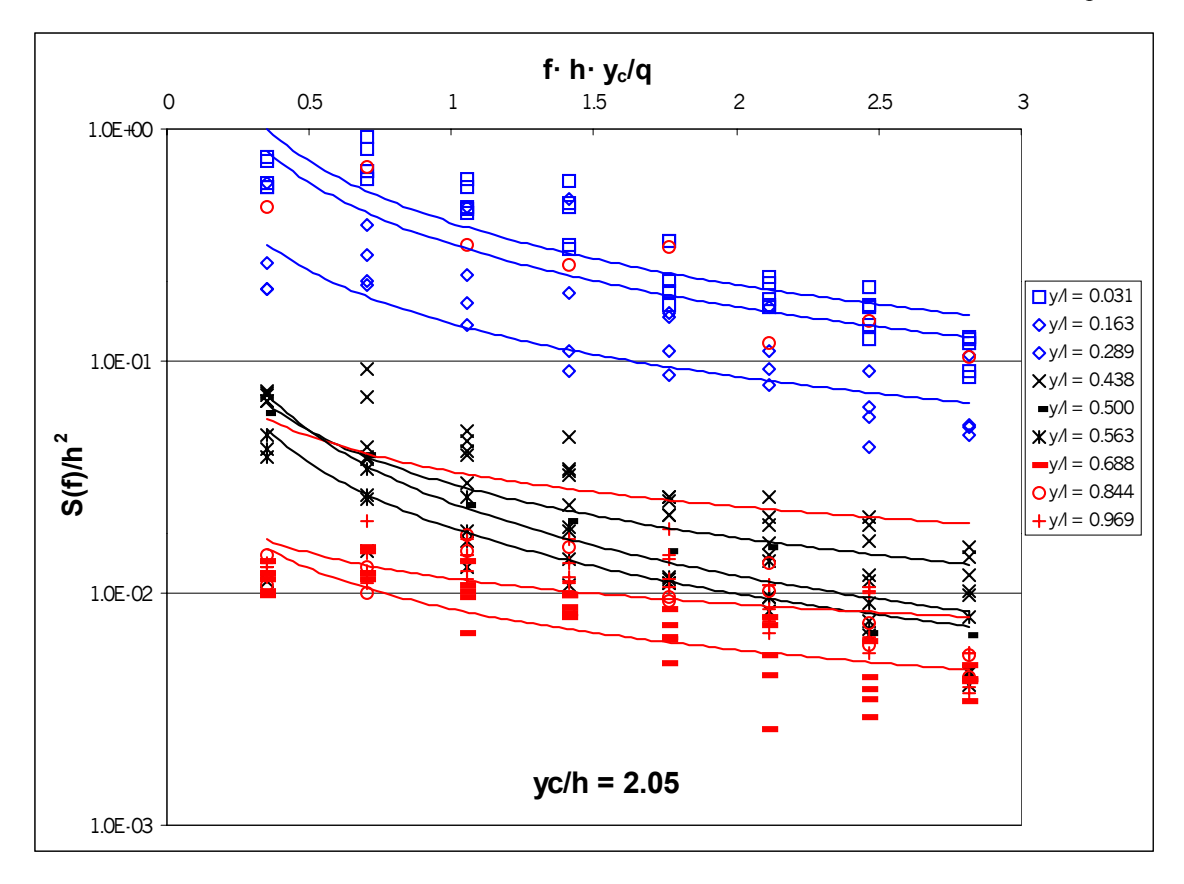

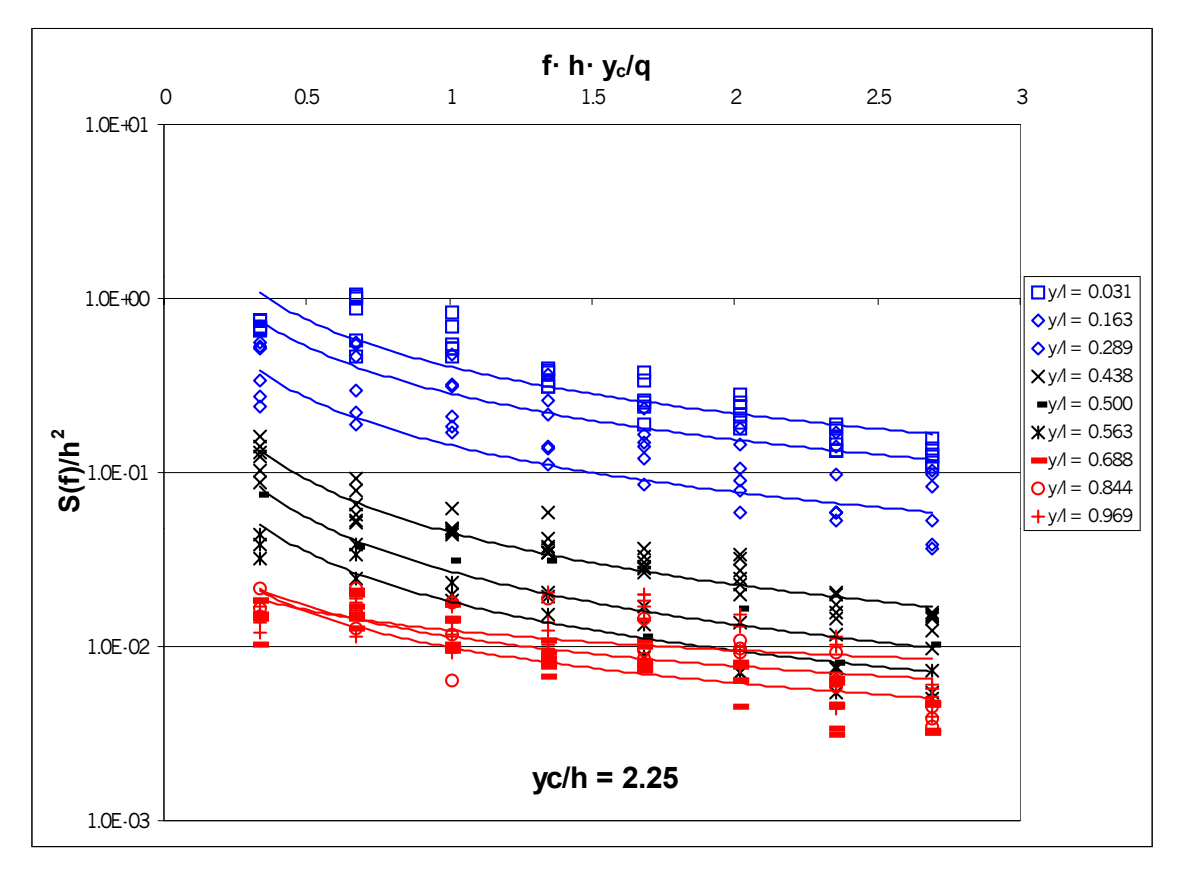

*Figura 5.11. Densidad espectral frente al número de Strouhal para yc/h = 2.05 e yc/h = 2.25. Registros tomados sobre la huella del escalón*  $L/k_s = 63.51$ .

| juneron de la posteron del punto de medida sobre la nuella (j/r) del pendano L/ng |       |                   |                            |       |         |                    |                    |       |  |  |  |
|-----------------------------------------------------------------------------------|-------|-------------------|----------------------------|-------|---------|--------------------|--------------------|-------|--|--|--|
| $y_c/h$                                                                           | y/l   | Ln(a)             | $\boldsymbol{b}$           | $R^2$ | $y_c/h$ | Ln(a)              | $\boldsymbol{b}$   | $R^2$ |  |  |  |
| 0.891                                                                             | 0.031 | $-1.50 \pm 0.204$ | $-1.02 \pm 0.213$          | 0.763 | 1.85    | $-1.00 \pm 0.113$  | $-0.844 \pm 0.154$ | 0.726 |  |  |  |
|                                                                                   | 0.163 | $-1.99 \pm 0.236$ | $-1.11 \pm 0.246$          | 0.870 |         | $-2.04 \pm 0.597$  | $-0.755 \pm 0.810$ | 0.108 |  |  |  |
|                                                                                   | 0.289 | $-3.72 \pm 0.211$ | $-1.22 \pm 0.219$          | 0.858 |         | $-2.01 \pm 0.164$  | $-0.712 \pm 0.222$ | 0.667 |  |  |  |
|                                                                                   | 0.431 | $-5.43 \pm 0.236$ | $-1.14 \pm 0.246$          | 0.807 |         | $-3.35 \pm 0.096$  | $-0.819 \pm 0.130$ | 0.777 |  |  |  |
|                                                                                   | 0.500 | $-5.99 \pm 0.560$ | $-1.15 \pm 0.583$          | 0.795 |         | $-4.13 \pm 0.261$  | $-0.938 \pm 0.354$ | 0.875 |  |  |  |
|                                                                                   | 0.563 | $-5.96 \pm 0.282$ | $-1.26 \pm 0.293$          | 0.859 |         | $-4.40 \pm 0.138$  | $-0.765 \pm 0.187$ | 0.846 |  |  |  |
|                                                                                   | 0.688 | $-6.33 \pm 0.140$ | $-1.17 \pm 0.145$          | 0.901 |         | $-4.98 \pm 0.112$  | $-0.484 \pm 0.152$ | 0.472 |  |  |  |
|                                                                                   | 0.844 | $-6.79 \pm 0.198$ | $-1.12 \pm 0.206$          | 0.907 |         | $-4.66 \pm 0.177$  | $-0.409 \pm 0.240$ | 0.362 |  |  |  |
|                                                                                   | 0.969 | $-6.98 \pm 0.158$ | $-1.05 \pm 0.165$          | 0.849 |         | $-4.58 \pm 0.109$  | $-0.407 \pm 0.148$ | 0.400 |  |  |  |
| 1.17                                                                              | 0.031 | $-1.36 \pm 0.185$ | $-0.948 \pm 0.213$         | 0.733 | 2.05    | $-0.931 \pm 0.122$ | $-0.884 \pm 0.170$ | 0.745 |  |  |  |
|                                                                                   | 0.163 | $-1.77 \pm 0.208$ | $-0.896 \pm 0.240$         | 0.732 |         | $-1.15 \pm 0.404$  | $-0.889 \pm 0.564$ | 0.713 |  |  |  |
|                                                                                   | 0.289 | $-2.92 \pm 0.183$ | $-0.886 \pm 0.212$         | 0.852 |         | $-1.93 \pm 0.149$  | $-0.757 \pm 0.208$ | 0.722 |  |  |  |
|                                                                                   | 0.431 | $-4.69 \pm 0.110$ | $-0.935 \pm 0.127$         | 0.854 |         | $-3.56 \pm 0.191$  | $-0.762 \pm 0.267$ | 0.467 |  |  |  |
|                                                                                   | 0.500 | $-5.64 \pm 0.463$ | $-0.936 \pm 0.534$         | 0.754 |         | $-3.71 \pm 0.240$  | $-1.04 \pm 0.336$  | 0.905 |  |  |  |
|                                                                                   | 0.563 | $-5.88 \pm 0.221$ | $-0.778 \pm 0.255$         | 0.646 |         | $-3.96 \pm 0.106$  | $-0.939 \pm 0.148$ | 0.888 |  |  |  |
|                                                                                   | 0.688 | $-6.12 \pm 0.129$ | $-0.803 \pm 0.149$         | 0.801 |         | $-4.76 \pm 0.104$  | $-0.580 \pm 0.145$ | 0.631 |  |  |  |
|                                                                                   | 0.844 | $-6.06 \pm 0.180$ | $-0.808 \pm 0.207$         | 0.748 |         | $-3.40 \pm 0.750$  | $-0.502 \pm 1.048$ | 0.043 |  |  |  |
|                                                                                   | 0.969 | $-6.15 \pm 0.151$ | $-0.892 \pm 0.174$         | 0.784 |         | $-4.46 \pm 0.120$  | $-0.368 \pm 0.168$ | 0.341 |  |  |  |
| 1.41                                                                              | 0.031 | $-1.24 \pm 0.129$ | $-0.810 \pm 0.160$ 0.735   |       | 2.25    | $-0.902 \pm 0.101$ | $-0.896 \pm 0.145$ | 0.771 |  |  |  |
|                                                                                   | 0.163 | $-1.65 \pm 0.257$ | $-0.871 \pm 0.318$ 0.712   |       |         | $-1.25 \pm 0.133$  | $-0.888 \pm 0.190$ | 0.811 |  |  |  |
|                                                                                   | 0.289 | $-2.50 \pm 0.200$ | $-0.857 \pm 0.248$ 0.797   |       |         | $-1.947 \pm 0.128$ | $-0.900 \pm 0.184$ | 0.824 |  |  |  |
|                                                                                   | 0.431 | $-4.13 \pm 0.114$ | $-0.939 \pm 0.141$         | 0.827 |         | $-3.09 \pm 0.071$  | $-1.00 \pm 0.101$  | 0.896 |  |  |  |
|                                                                                   | 0.500 | $-5.54 \pm 0.367$ | $-0.666 \pm 0.454$   0.682 |       |         | $-3.61 \pm 0.262$  | $-1.02 \pm 0.375$  | 0.881 |  |  |  |
|                                                                                   | 0.563 | $-5.59 \pm 0.242$ | $-0.604 \pm 0.299$         | 0.572 |         | $-4.01 \pm 0.129$  | $-0.941 \pm 0.184$ | 0.836 |  |  |  |
|                                                                                   | 0.688 | $-5.73 \pm 0.113$ | $-0.682 \pm 0.140$         | 0.720 |         | $-4.61 \pm 0.092$  | $-0.682 \pm 0.132$ | 0.703 |  |  |  |
|                                                                                   | 0.844 | $-5.63 \pm 0.253$ | $-0.581 \pm 0.313$         | 0.530 |         | $-4.47 \pm 0.161$  | $-0.569 \pm 0.231$ | 0.543 |  |  |  |
|                                                                                   | 0.969 | $-5.54 \pm 0.160$ | $-0.652 \pm 0.198$         | 0.539 |         | $-4.39 \pm 0.113$  | $-0.383 \pm 0.162$ | 0.329 |  |  |  |
| 1.64                                                                              | 0.031 | $-1.14 \pm 0.127$ | $-0.765 \pm 0.166$         | 0.653 |         |                    |                    |       |  |  |  |
|                                                                                   | 0.163 | $-1.46 \pm 0.200$ | $-0.718 \pm 0.260$         | 0.598 |         |                    |                    |       |  |  |  |
|                                                                                   | 0.289 | $-2.28 \pm 0.176$ | $-0.763 \pm 0.230$         | 0.683 |         |                    |                    |       |  |  |  |
|                                                                                   | 0.431 | $-3.66 \pm 0.095$ | $-0.814 \pm 0.124$         | 0.792 |         |                    |                    |       |  |  |  |
|                                                                                   | 0.500 | $-4.83 \pm 0.307$ | $-0.664 \pm 0.400$         | 0.733 |         |                    |                    |       |  |  |  |
|                                                                                   | 0.563 | $-5.03 \pm 0.166$ | $-0.598 \pm 0.216$         | 0.600 |         |                    |                    |       |  |  |  |
|                                                                                   | 0.688 | $-5.38 \pm 0.101$ | $-0.555 \pm 0.132$         | 0.610 |         |                    |                    |       |  |  |  |
|                                                                                   | 0.844 | $-5.06 \pm 0.174$ | $-0.480 \pm 0.227$         | 0.467 |         |                    |                    |       |  |  |  |
|                                                                                   | 0.969 | $-5.05 \pm 0.125$ | $-0.506 \pm 0.162$         | 0.461 |         |                    |                    |       |  |  |  |

*Tabla 5.6. Coeficientes a y b, intervalos de confianza de 95% y coeficiente de correlación*  $(R^2)$  del *ajuste de la curva de distribución acumulada de la densidad espectral dado por la ecuación (5.31), en función de la posición del punto de medida sobre la huella (y/l) del peldaño L/ks =63.51.*